Abaku LAB is a secure educational and gaming web application designed exclusively for schools.

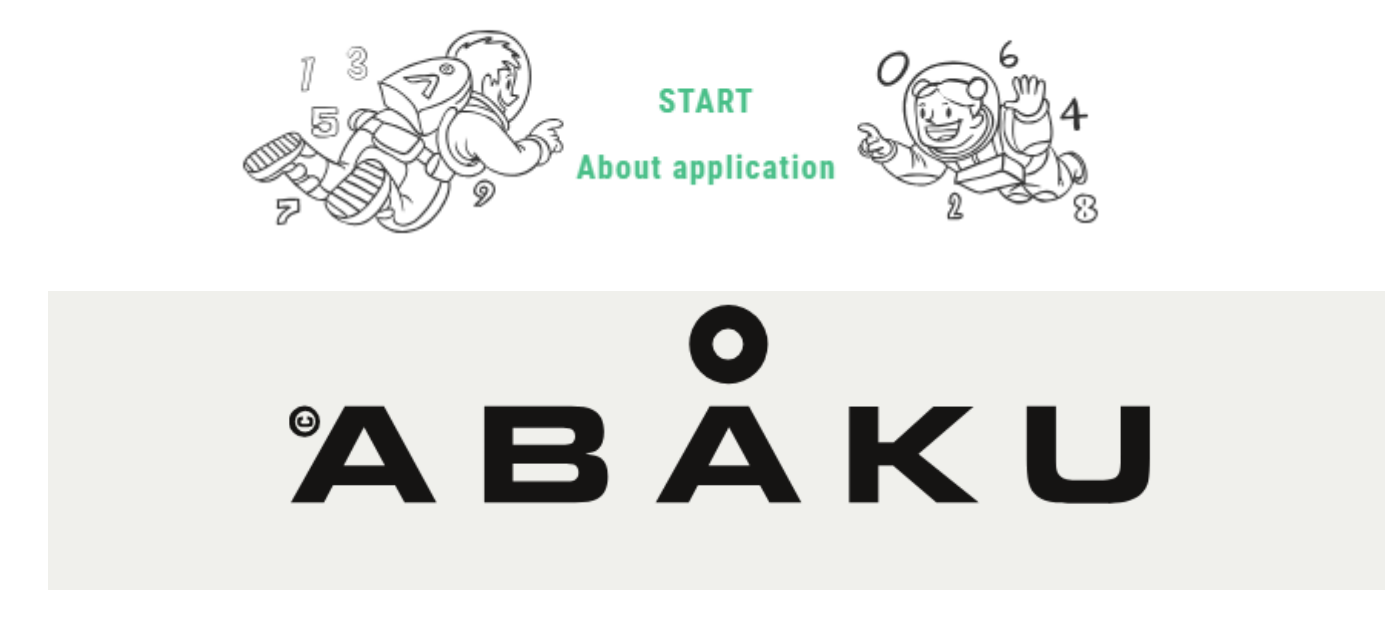

Abaku PLAY is a gaming web application designed for the general public.

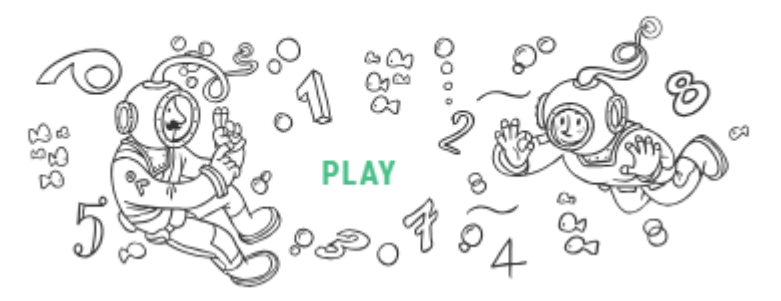

Návod prostřednictvím jedné odehrané hry určený žákům ZŠ a MŠ Kpt. O. Jaroše

©Vlastimil Lisse

# ABAKU vzorová ligová hra

### 1) Přihlášení a výběr hry

webová adresa:

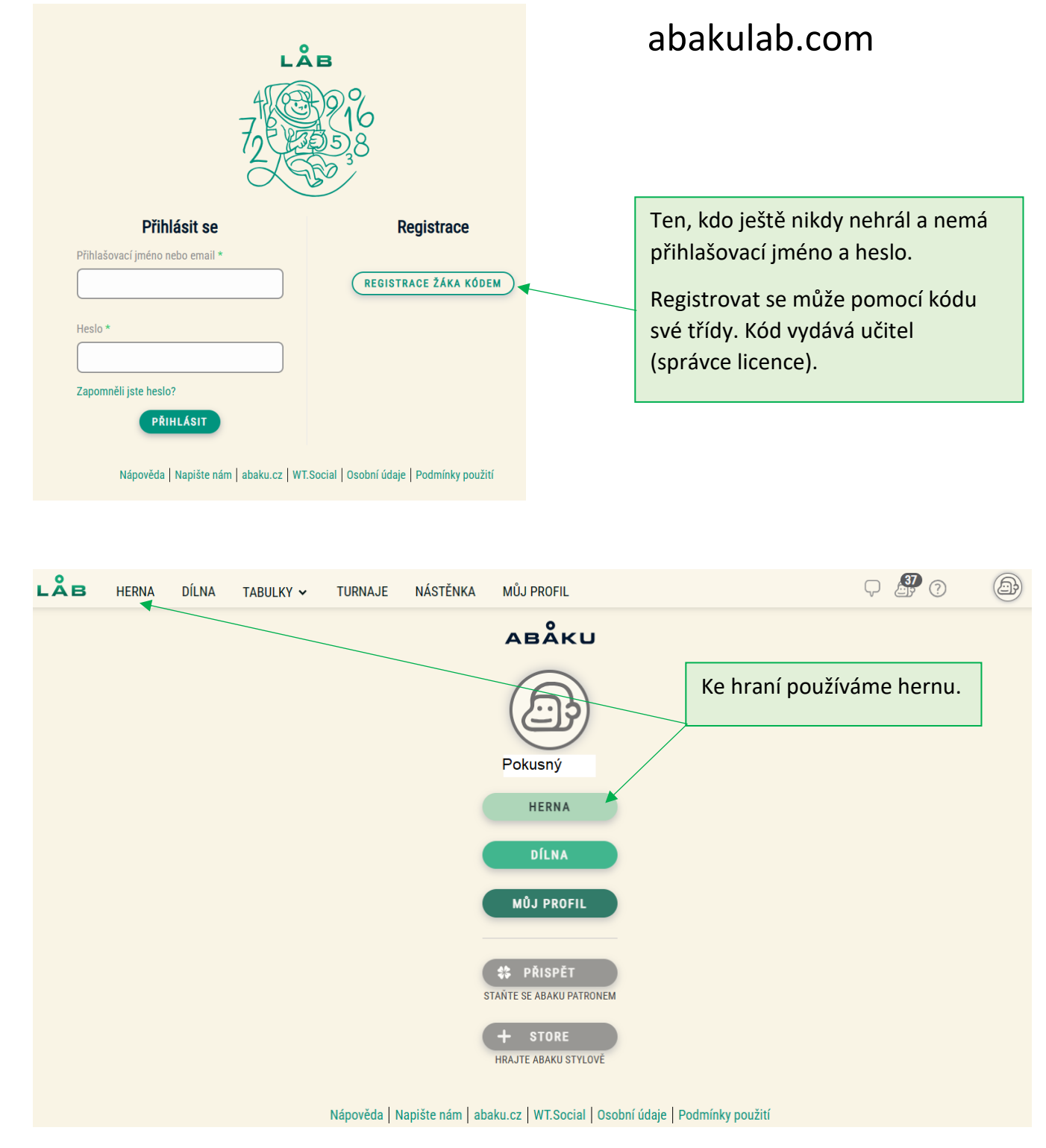

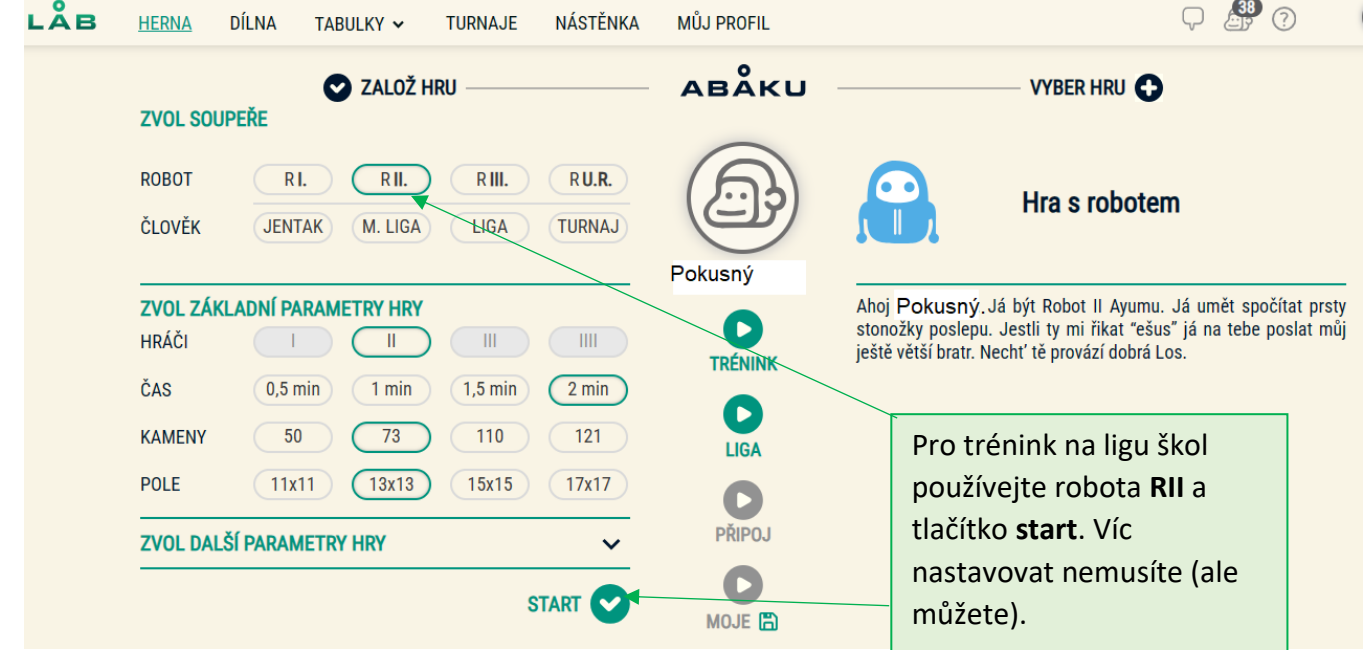

## 2) Průběh hry "Pokusný vs. Robot2"

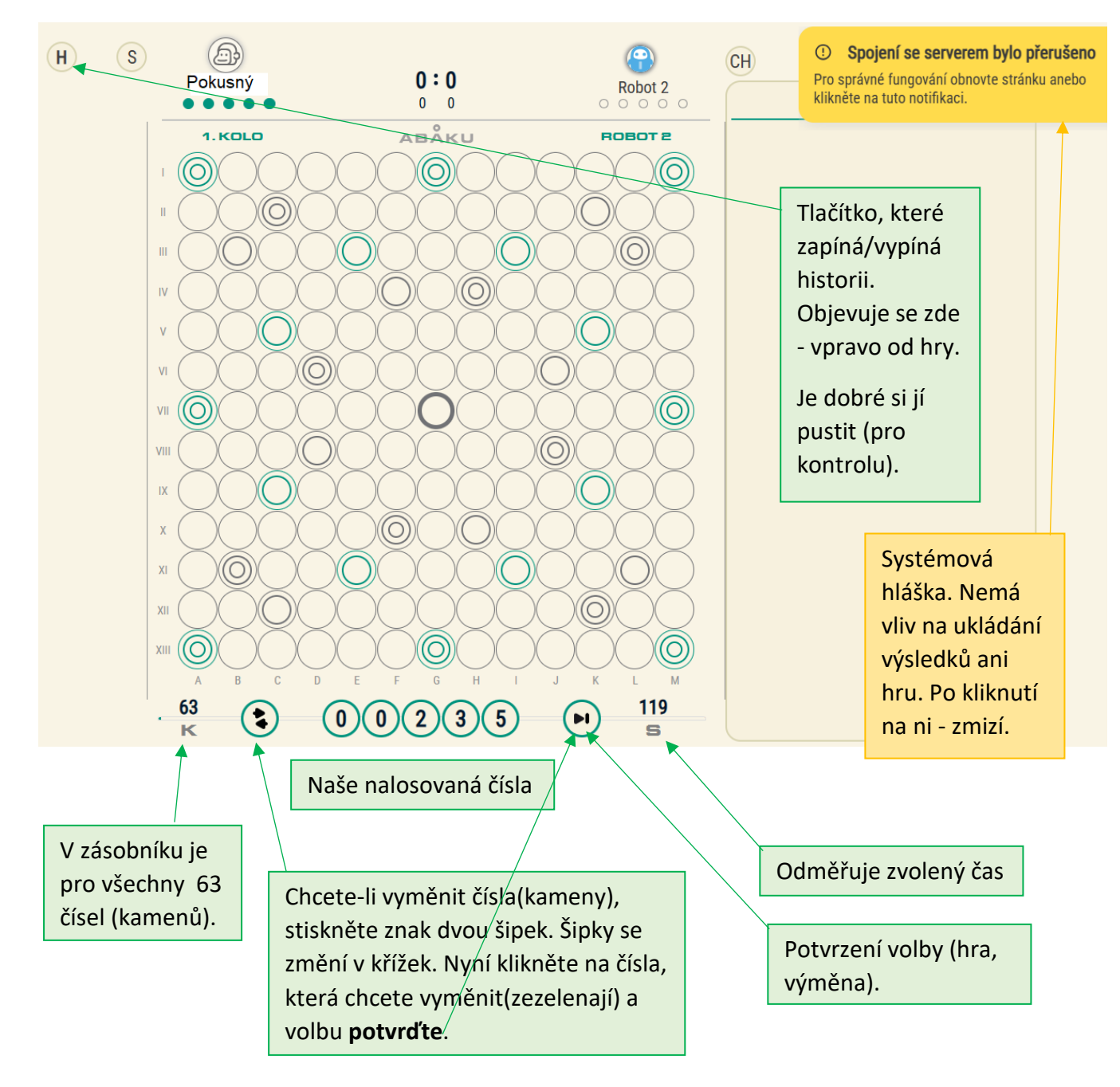

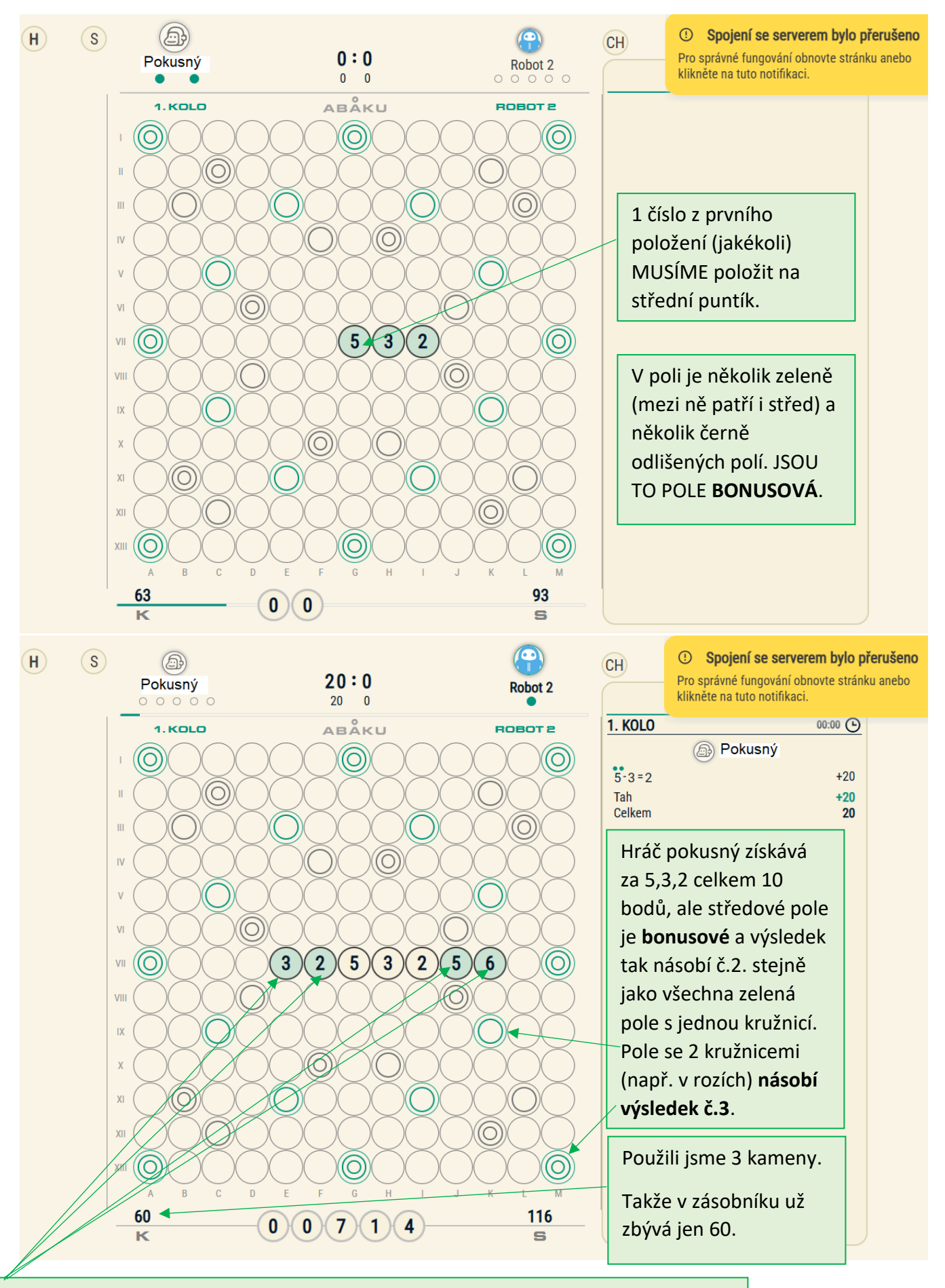

Robot přidal 4 čísla: 3, 2 na začátek a 5, 6 na konec existující řady 532.

Protože dohromady je 3253256 vlastně 3 + 253 = 256, může robot tato 4 čísla přiložit.

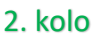

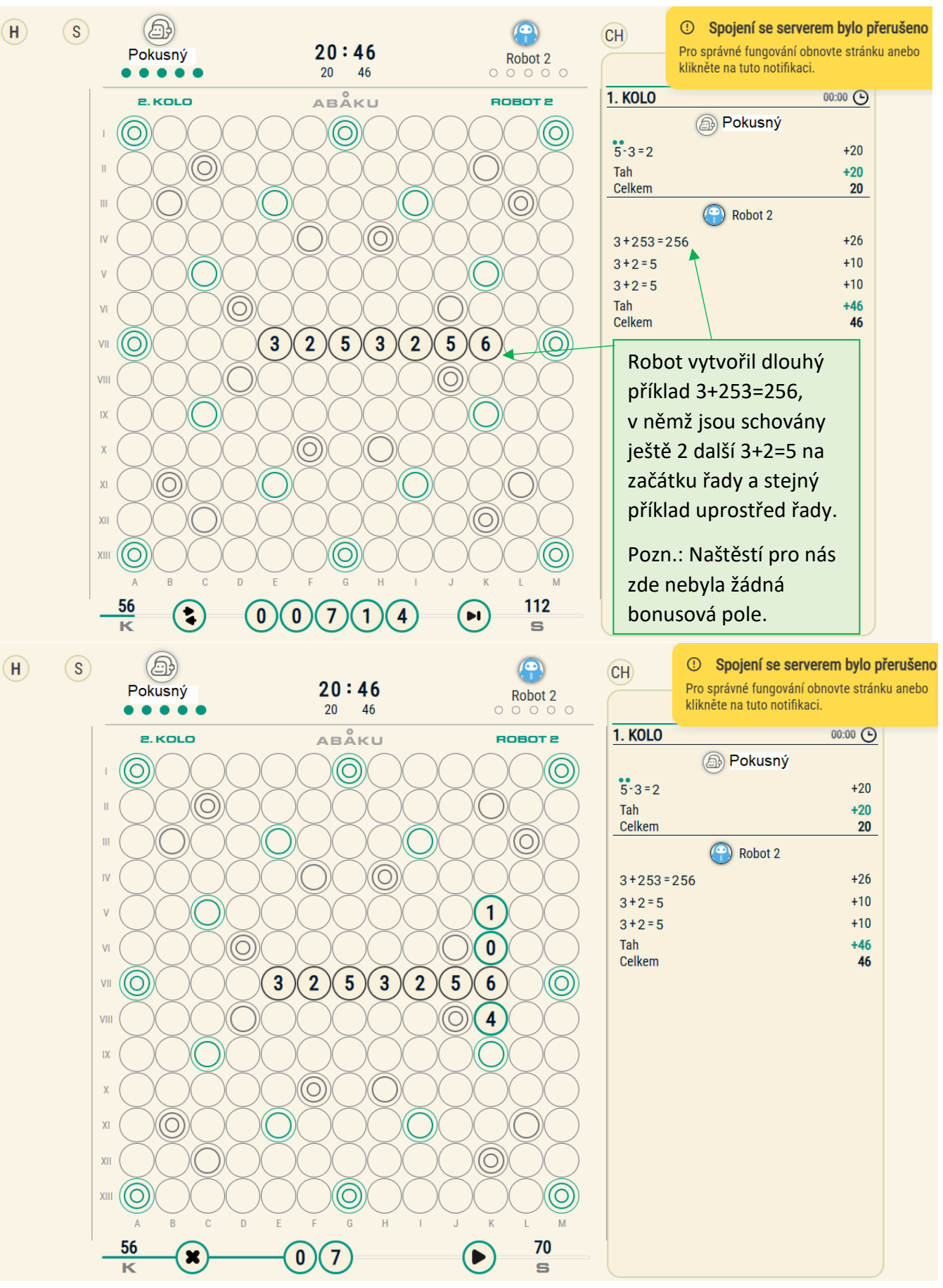

Pokud to jenom trochu jde, důrazně doporučuji zbavit se nuly. Nula je v ABAKU brána pouze jako "řád desítek, stovek, ...", např.: 4 . 10 = 40 nebo 14 + 6 = 20

**Nesmí** být výsledkem např. jako 5 – 5 = 0 nebo 1 + 0 = 1 … toto je v ABAKU zakázané.

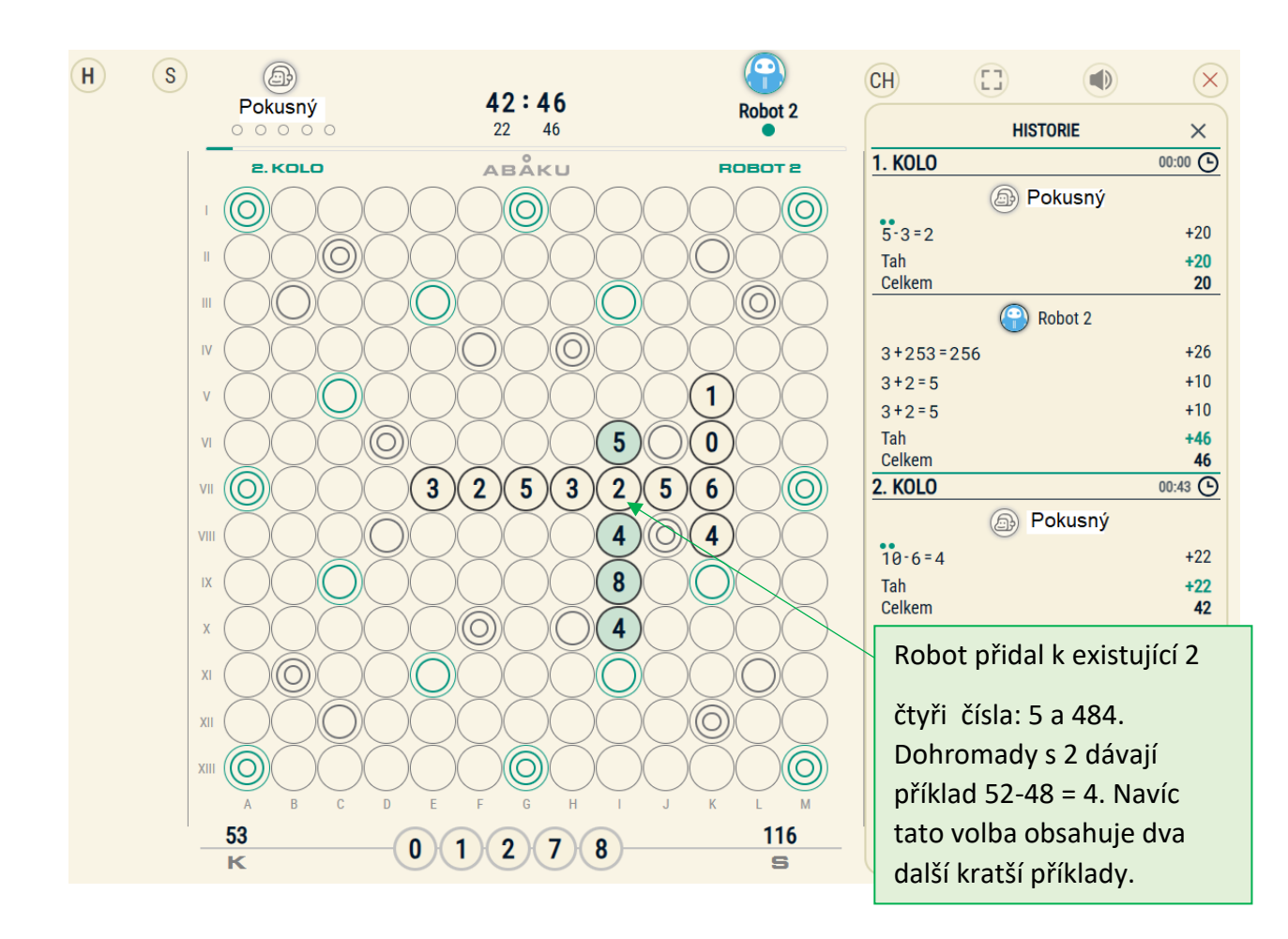

 $(\times)$ 

 $\times$ 

 $+20$ 

 $20$ 

 $+10$ 

 $+10$ 

 $+46$ 

46

 $+22$ 

 $+22$ 

42

 $+6$  $+23$ 

 $+14$ 

 $+43$ 

89

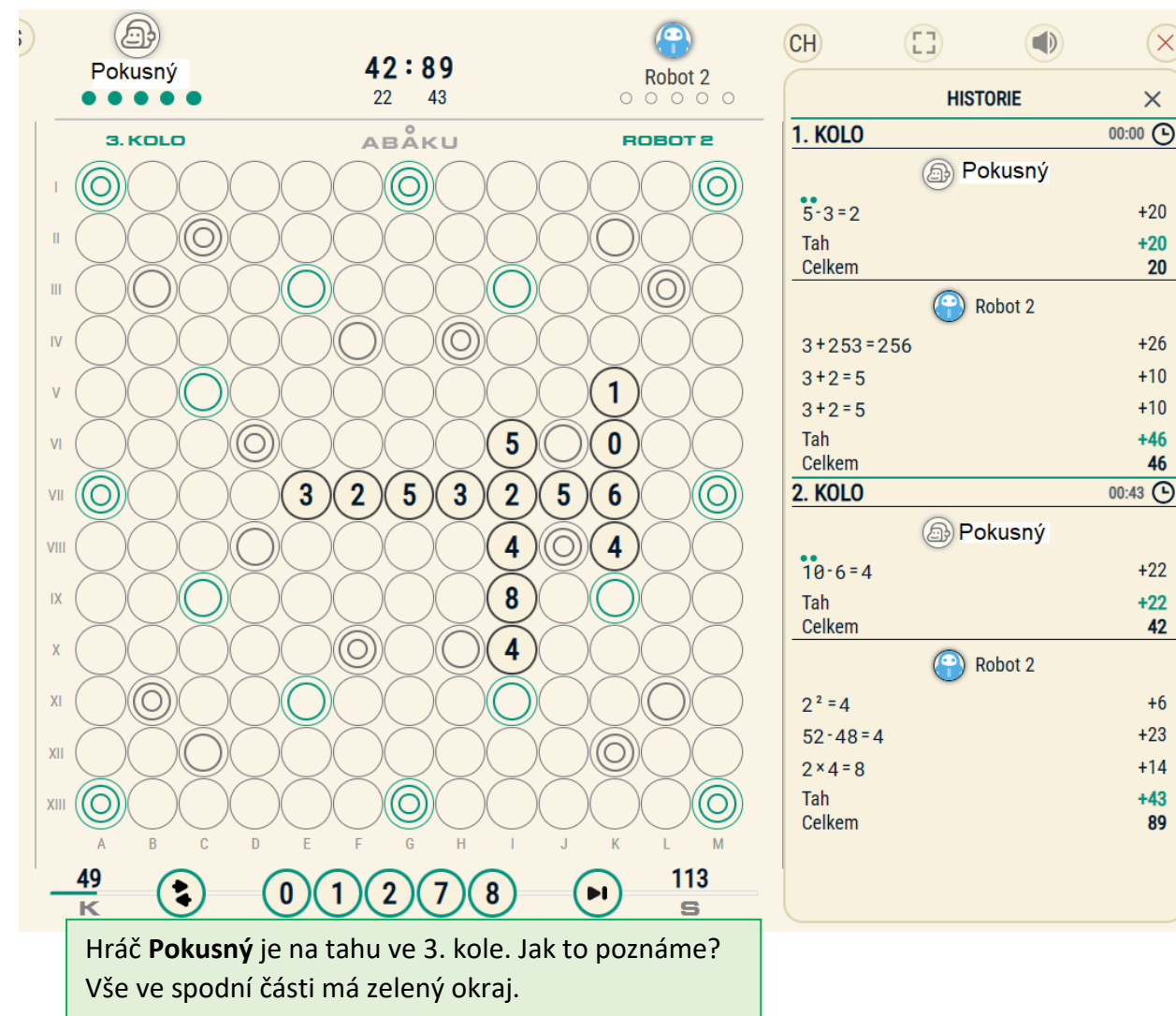

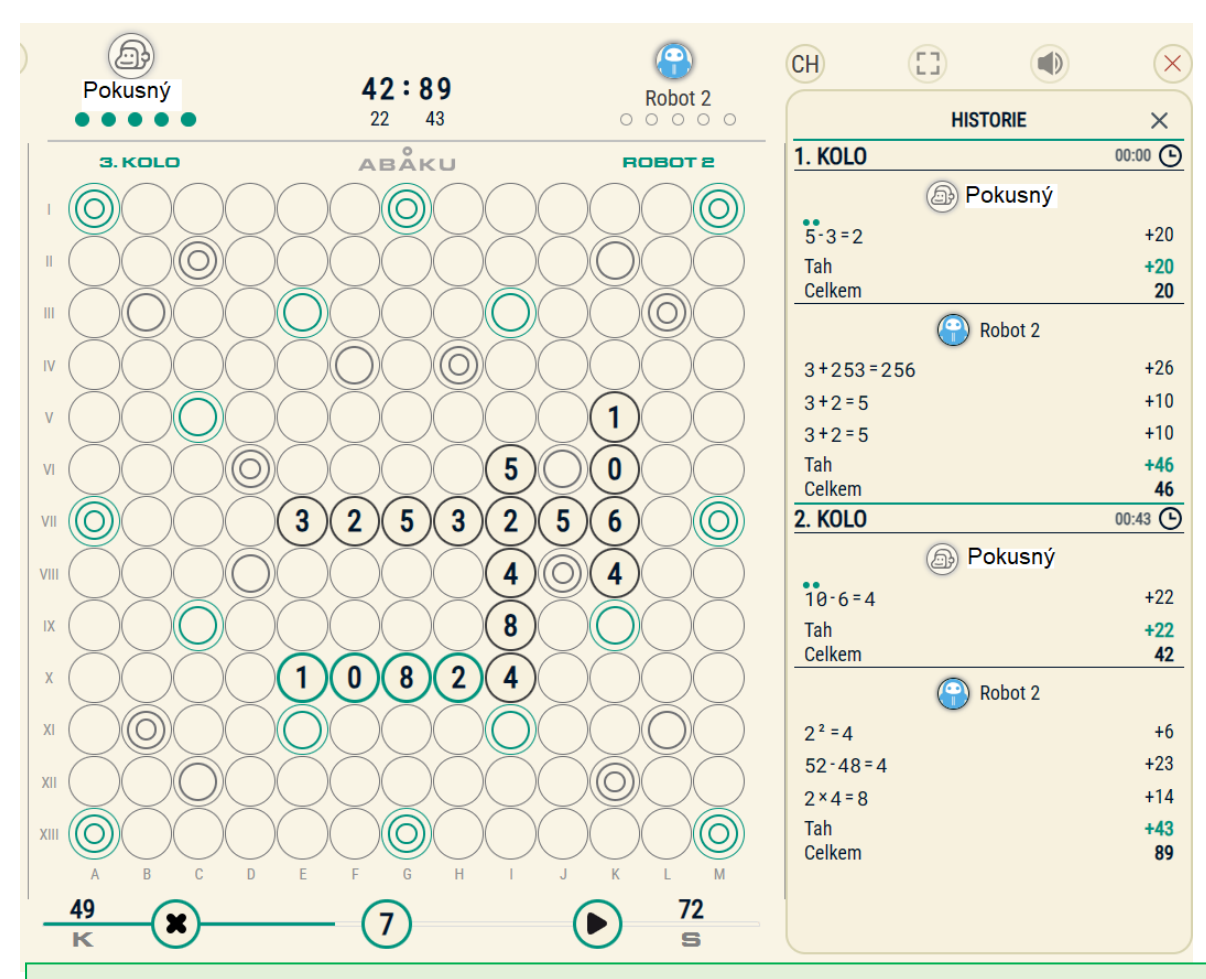

Hráč **Pokusný** použil 4 čísla. 10-8=2 tvoří příklad, ale je třeba jej vhodně umístit. Hráč Pokusný jej umístil tak, že 2 "přilepil" ke 4, protože 4 a 2 k sobě patří ( $2^2 = 4$ )

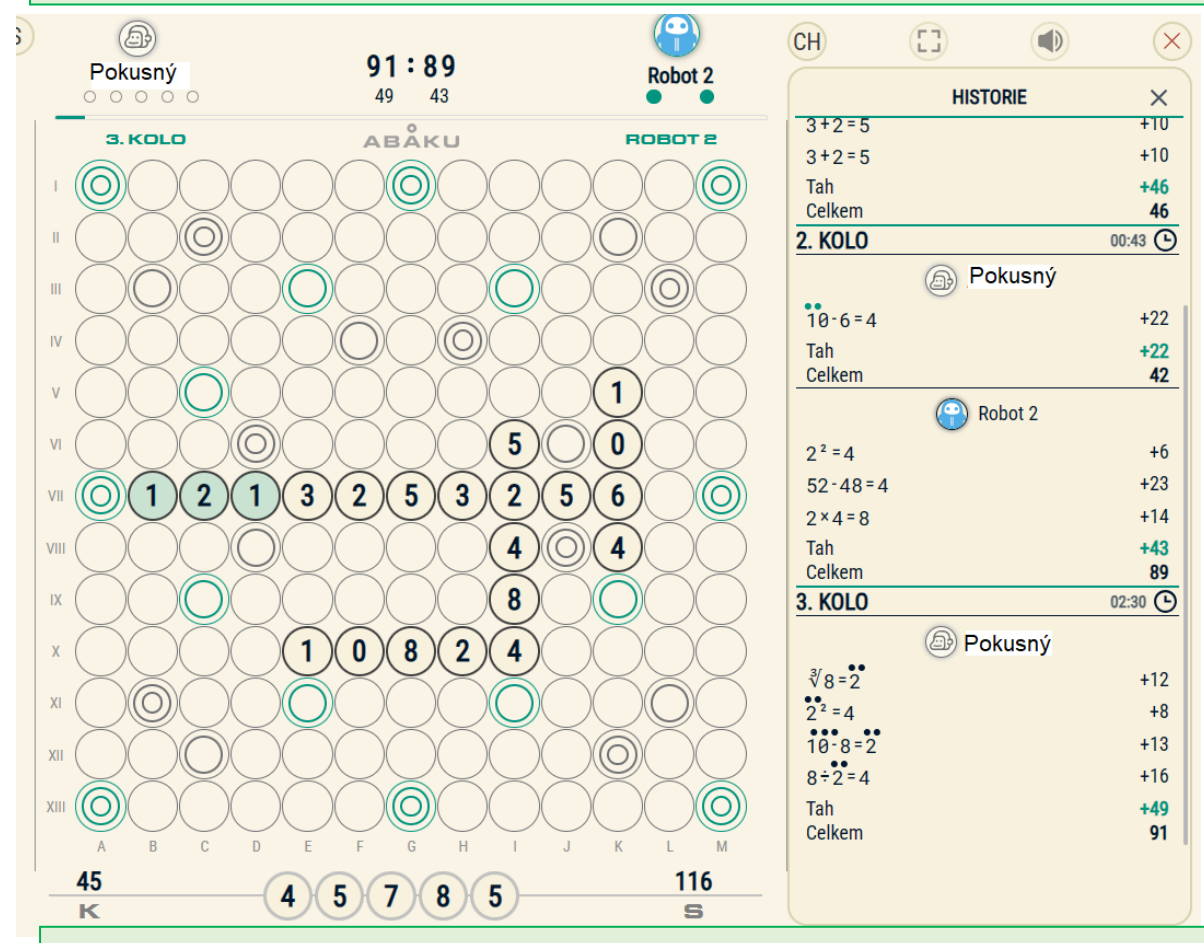

**Robot 2** použil ve 3. kole 3 čísla. Pravděpodobně chtěl vytvořit příklad 12 + 13 = 23, ale podařilo se mu (možní náhodou) sestavit další 3 příklady (viz historie na další straně)

Hráč Pokusný jej umístil tak, že 2 "přilepil" ke 4, protože 4 a 2 k sobě patří (2<sup>2</sup> = 4)

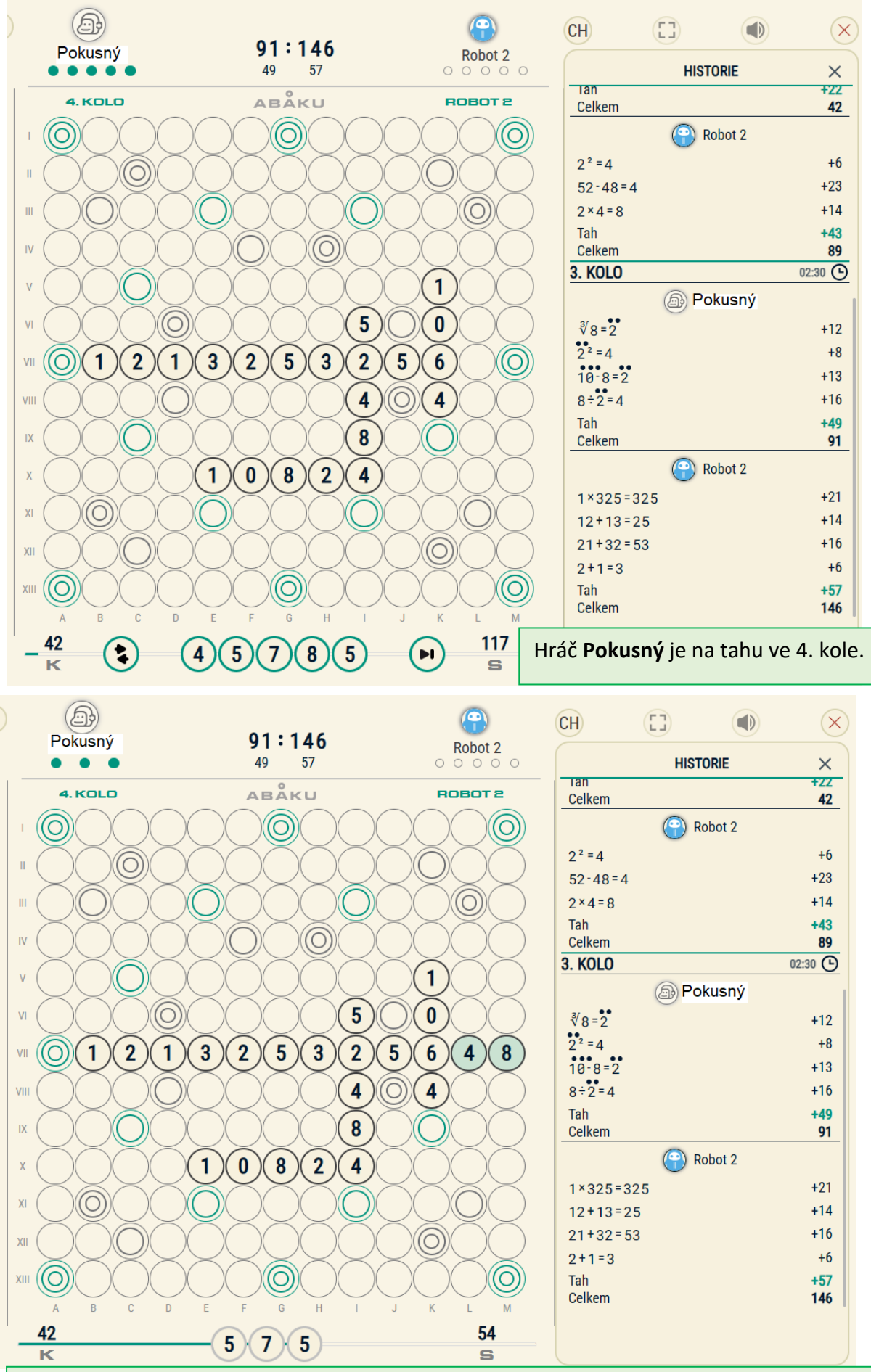

Hráč Pokusný použil jen 2 čísla a "přilepil" je k 6. Proč? Protože 8 a 64 k sobě patří (8<sup>2</sup> = 64), stejně jako 1a1, 2a4, 3a9, 4a16, 5a25, 6a36, 7a49, 9a81 a toto platí i obráceně …100a10, 81a9, 36a6

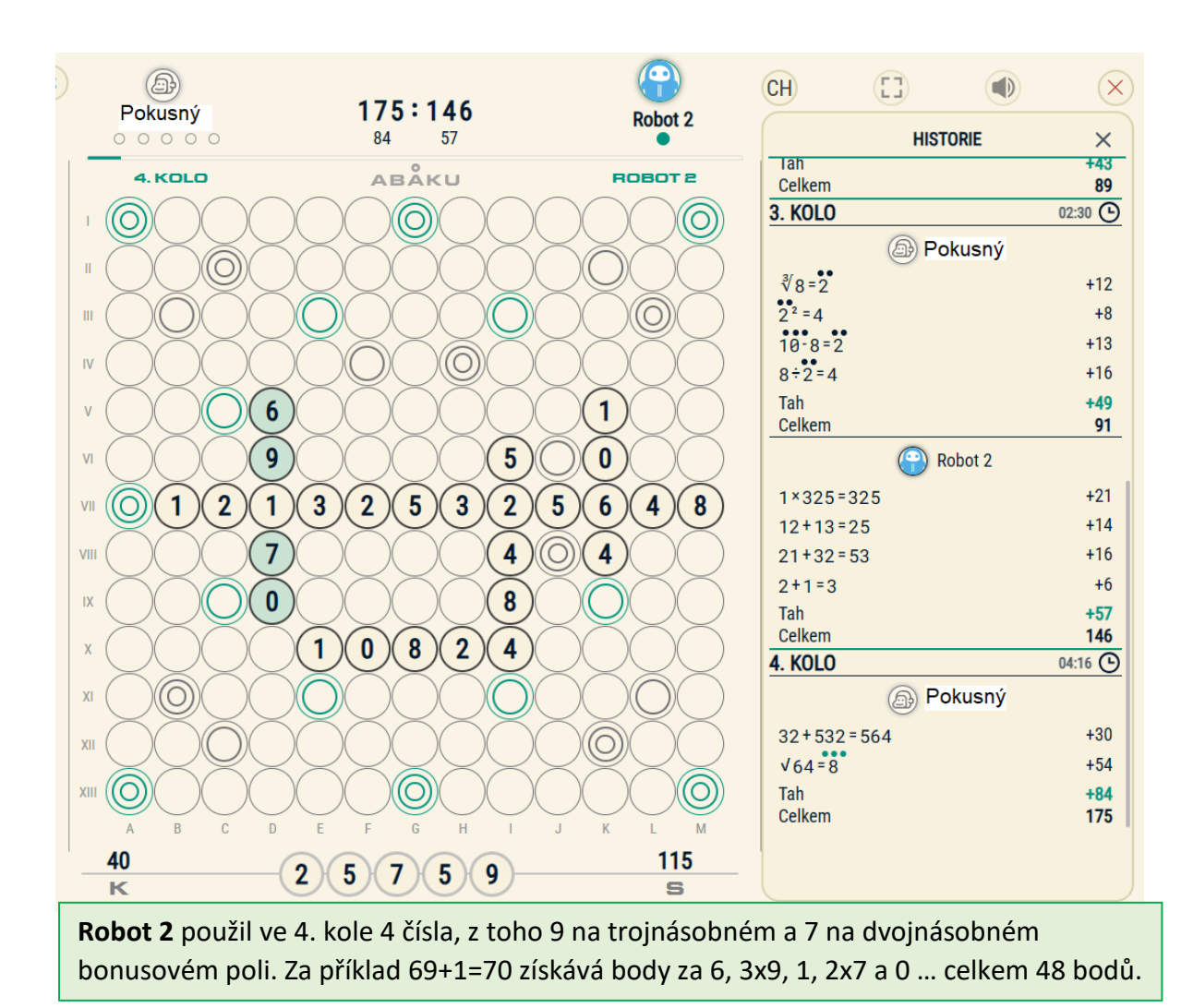

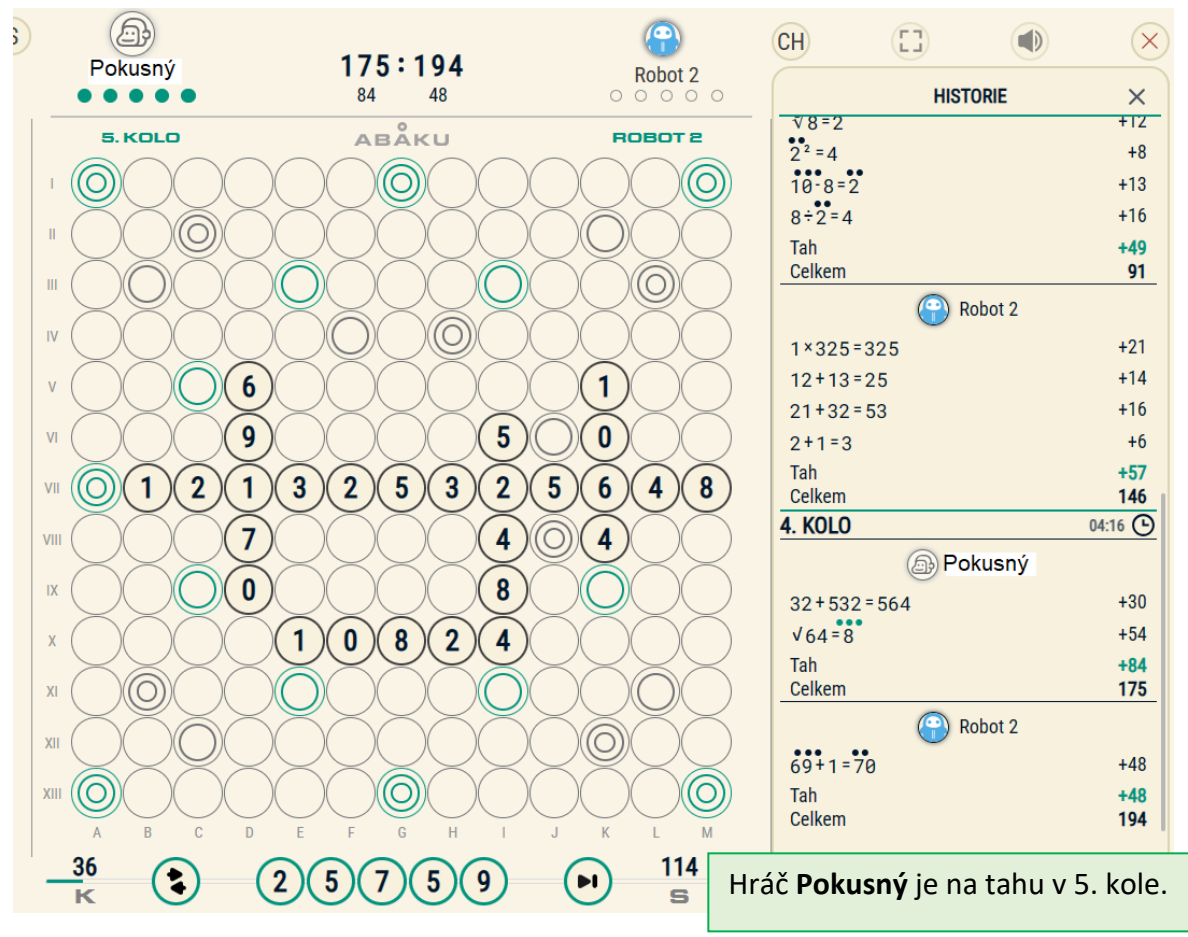

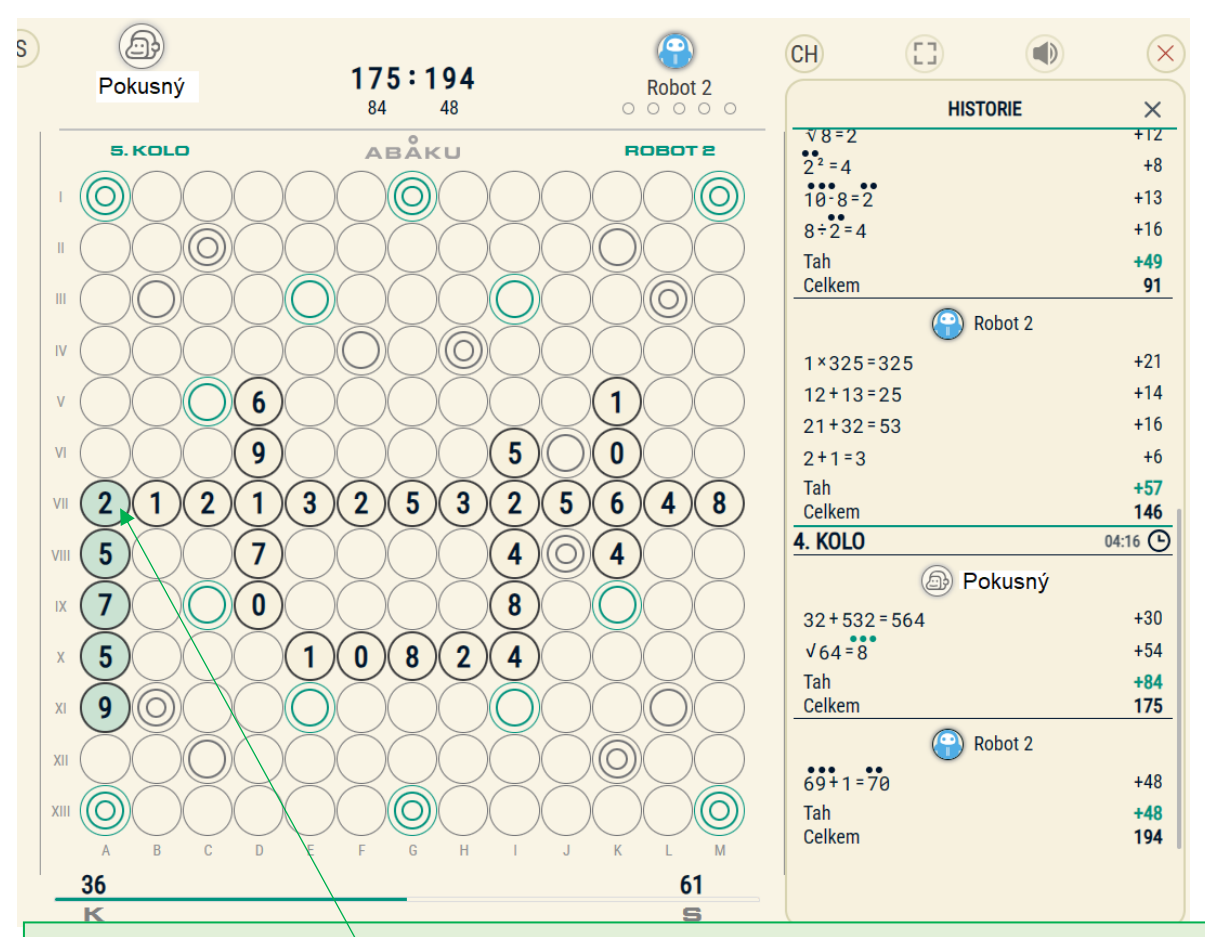

Hráč Pokusný použil všech 5 čísel a "přilepil" je k 1 číslem 2. Proč? Protože jeho dvojka s čísly $\setminus 1$  a 2, položenými již v minulém kole, tvoří příklad 2x1 = 2. Tímto je dvojka "přilepena".Zároveň využívá 2 na trojnásobném "zeleném" bonusovém poli, takže se každý příklad s touto 2 počítá za trojnásobek (nikoli jen číslo, ale celý příklad). Toto **pole je velmi výhodné**.

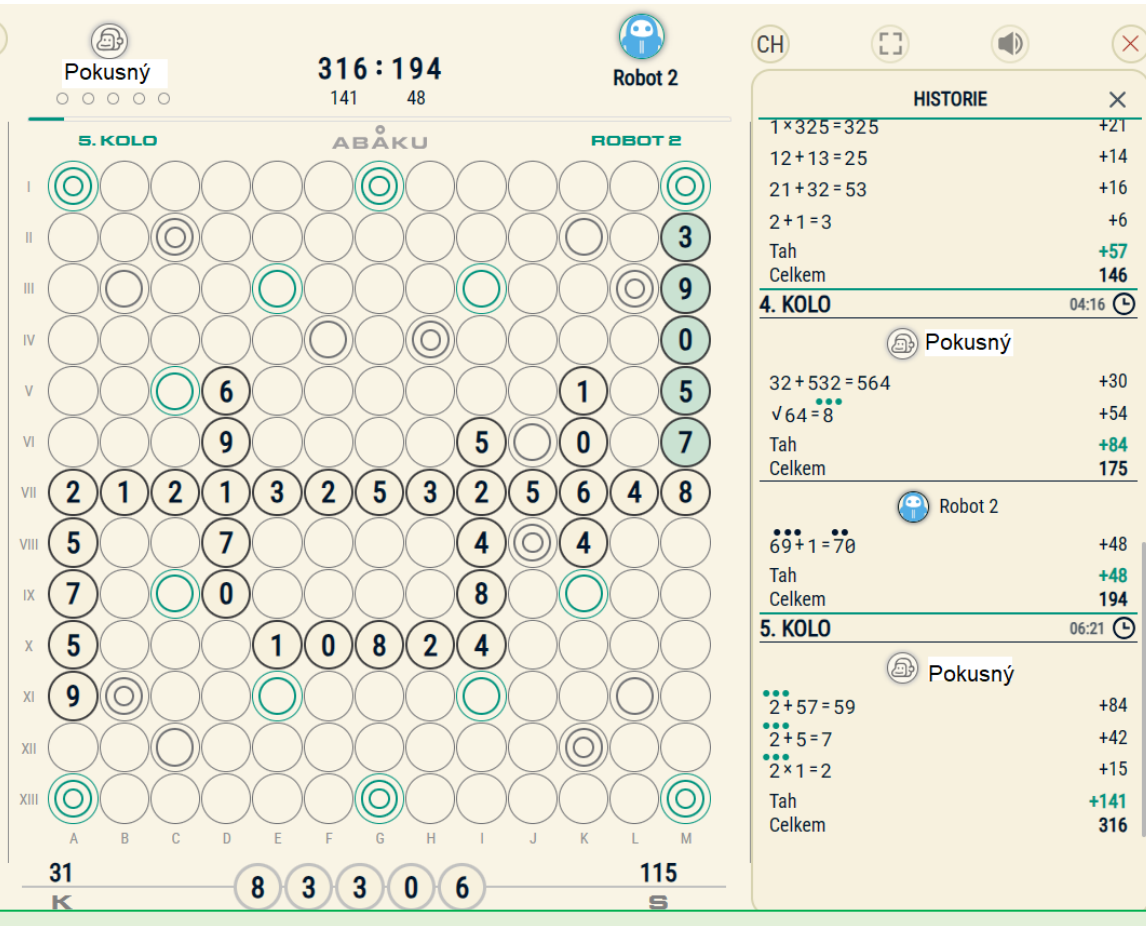

**Robot 2** použil v 5. kole všech 5 čísel a žádné na bonusovém poli. Za 390:5=78 získal 32 bodů a 39 (3<sup>2</sup> = 9) 12 bodů. Celkem 44 bodů.

 $\circledcirc$  $\left( \bullet \right)$  $\begin{pmatrix} 1 \\ 1 \end{pmatrix}$ CH)  $\Box$  $(\times$  $316:238$ Robot 2 Pokusný 141 44  $00000$ **HISTORIE**  $\times$ **ABAKU** 8. KOLO ROBOT 2 4. KOLO  $04:16$   $\odot$ **A** Pokusný ((O  $\left($ O  $\left( \circ \right)$  $\overline{1}$  $32 + 532 = 564$  $+30$  $\mathbf{3}$ (O  $\mathbf{I}$  $\sqrt{64} = 8$  $+54$ Tah  $+84$ (O 9  $\mathbf{m}$ Celkem 175 0)  $\bf{0}$  $\overline{N}$ (C) Robot 2  $69 + 1 = 70$  $+48$  $6\phantom{1}6$  $\mathbf{1}$  $\overline{5}$  $\overline{v}$ Tah  $+48$ Celkem  $\boldsymbol{9}$  $\overline{\mathbf{5}}$  $\bf{0}$  $\overline{7}$ 194  $\overline{V}$ **5. KOLO** 06:21 **C**  $\overline{2}$  $\mathbf{3}$  $\overline{2}$  $5<sup>2</sup>$  $\overline{\mathbf{3}}$  $\overline{2}$ 5  $\boldsymbol{8}$  $\overline{2}$  $\mathbf{1}$  $\mathbf{1}$  $6\phantom{1}6$  $\overline{\mathbf{4}}$  $V<sub>II</sub>$ **A** Pokusný 5  $\overline{7}$  $\overline{4}$  $2+57=59$  $VIII$ O 4  $+84$  $2+5=7$  $+42$  $\overline{0}$ 8 7  $\overline{X}$  $2 \times 1 = 2$  $+15$  $\pmb{0}$ Tah  $+141$ 5  $\mathbf{1}$  ${\bf 8}$  $\overline{2}$ 4  $\rightarrow$ Celkem 316  $\boldsymbol{9}$ (O)  $\overline{X}$ Robot 2  $3^2 = 9$  $+12$  $X$ (O  $+32$  $390 \div 5 = 78$  $(\circ$ **O** (O  $XIII$ Tah  $+44$ Celkem 238  $\overline{D}$ 26 110 R  $\overline{\mathbf{8}}$  $\overline{3}$  $\boxed{3}$  $\left[ \begin{matrix} 0 \end{matrix} \right]$  $(6)$  $\mathbf{p}$ Hráč **Pokusný** je na tahu v 6. kole.  $\overline{\mathbf{K}}$  $\mathbf{s}$ 

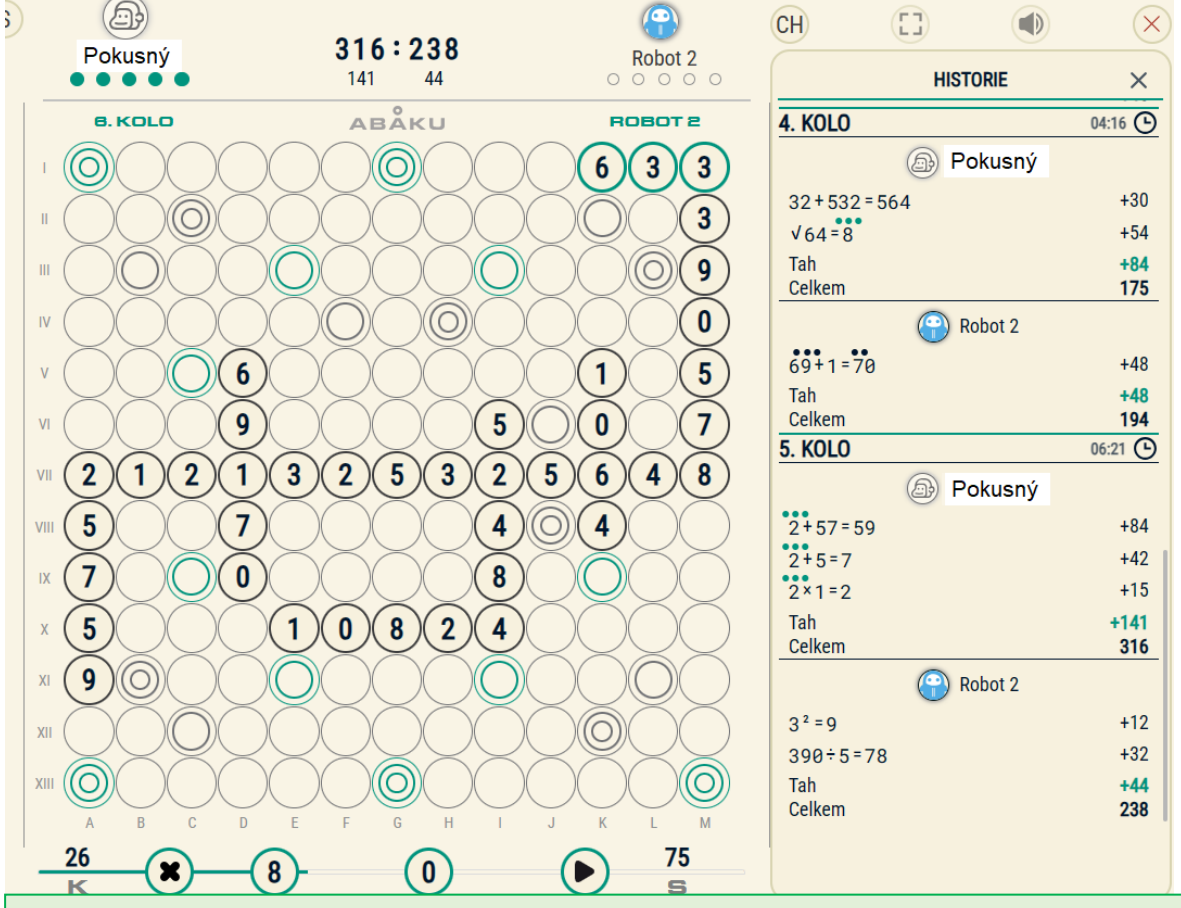

Hráč Pokusný použil 3 čísla a cíleně je "přilepil" k 3 a 9 na trojnásobné bonusové pole. Proč? Protože jeho trojka s čísly 3 a 9, položenými již v minulém kole, tvoří příklad 3x3 = 9. Tímto je trojka "přilepena". Zároveň využívá **3** na **trojnásobném "zeleném"** bonusovém poli. Kromě 3x3=9 vytvořil vodorovný příklad 3+3=6 (také za trojnásobek bodů).

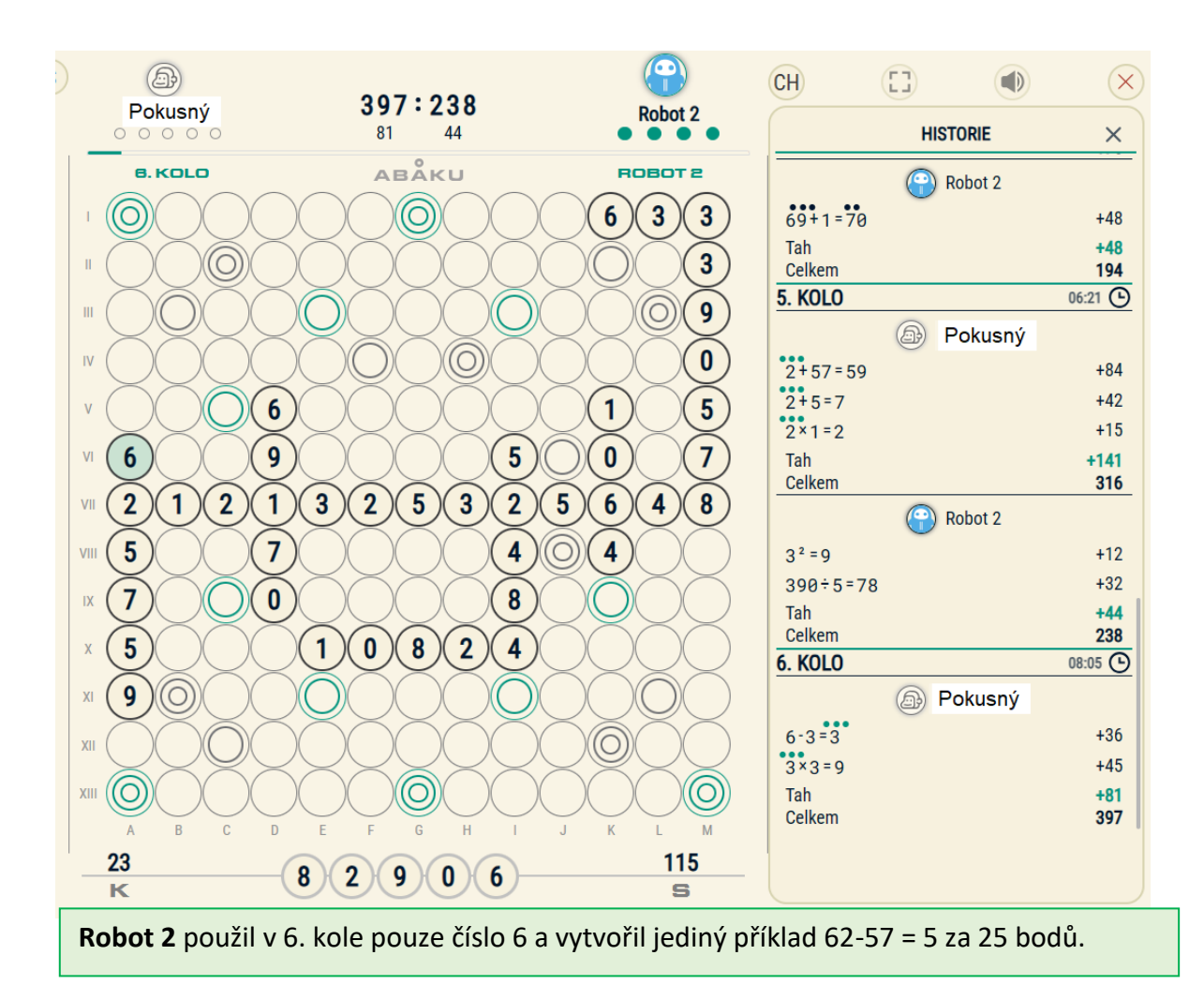

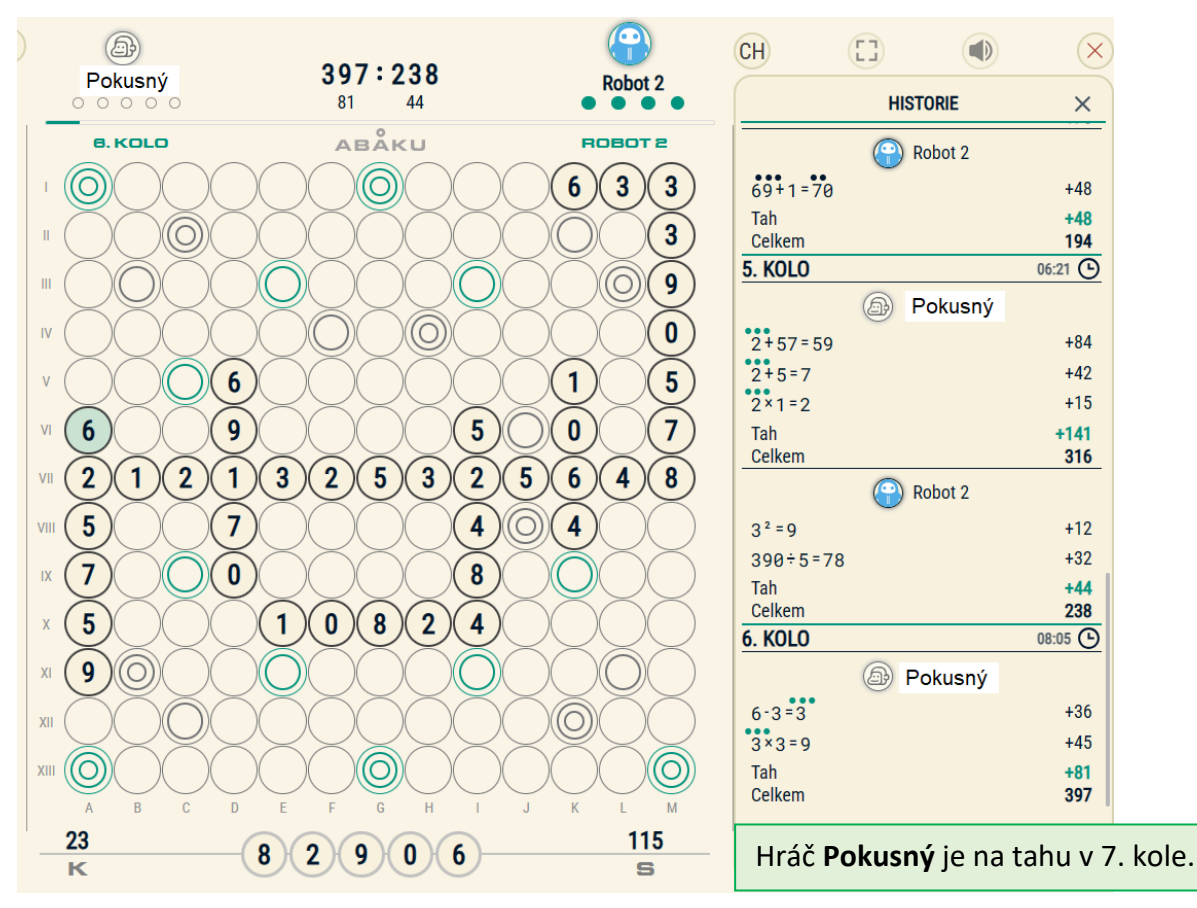

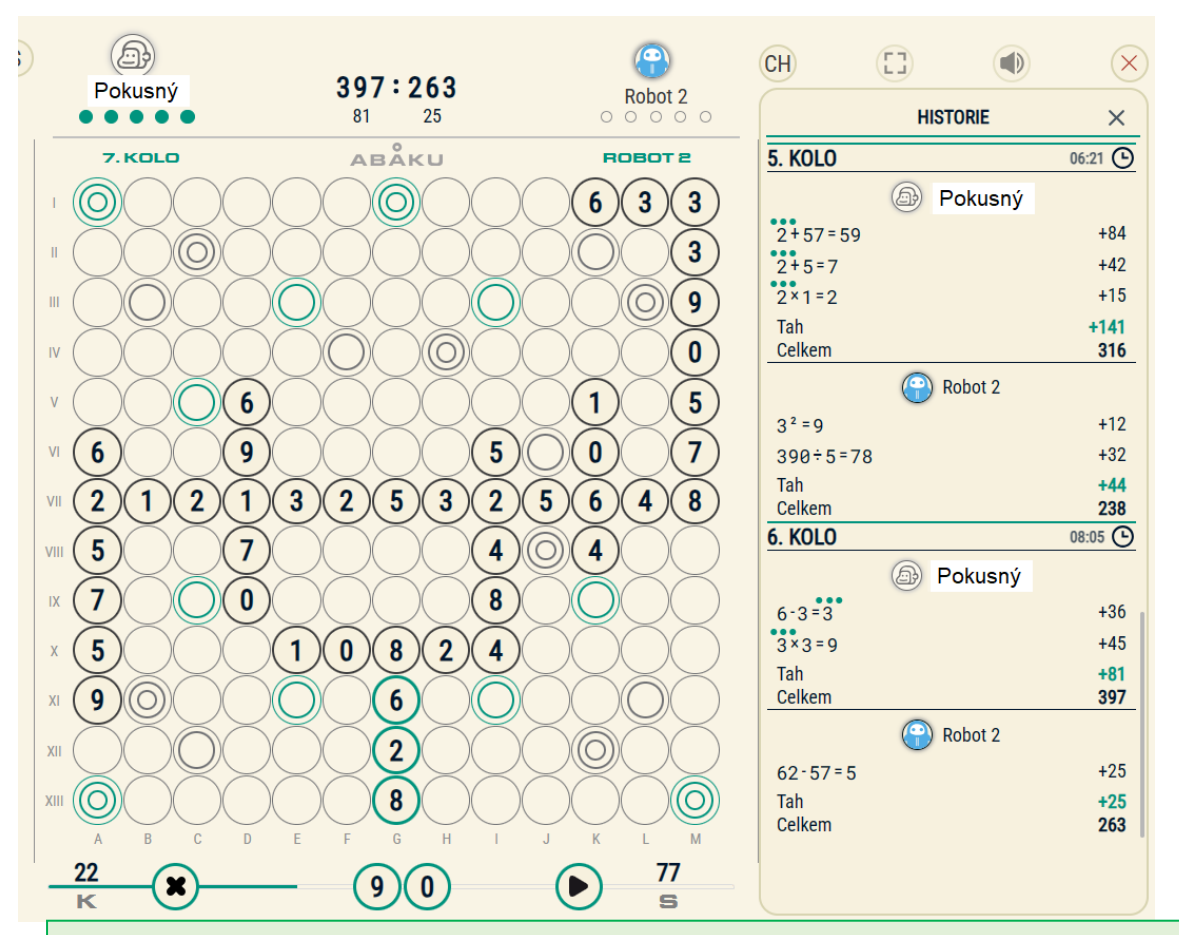

Hráč Pokusný použil 3 čísla a příklad 6 – 2 = 8 "přilepil" k 8 číslovkou 6. Proč? Protože nejprve přiložil k 8 svou šestku a dvojku a dostal tak příklad 8-6=2. Když přiložil ještě 8, dostal původně zamýšlený příklad 8 + 6 = 2. Zároveň je tato 8 na trojnásobném bonusovém poli.

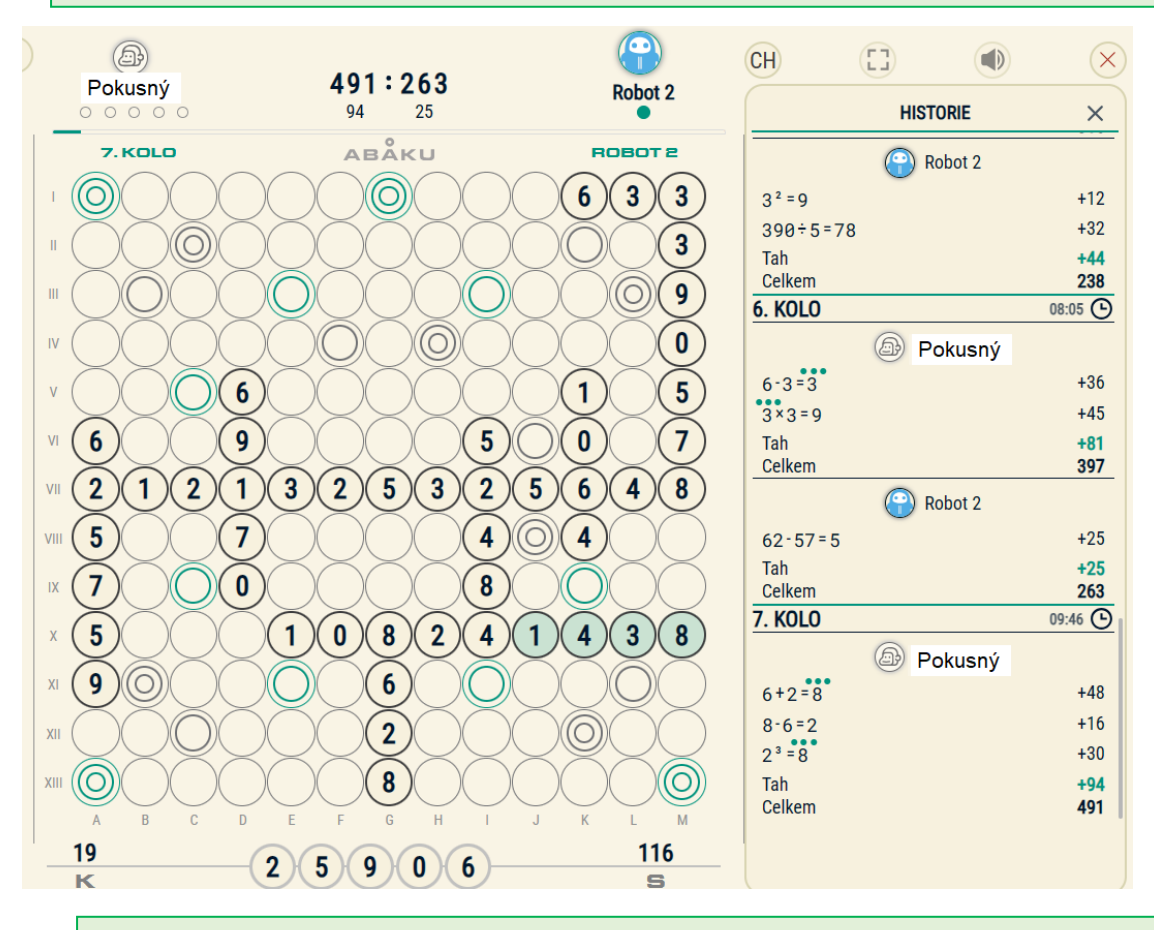

**Robot 2** použil v 7. kole čtyři čísla. Vytvořil příklad 24+14=28, ve kterém je i 4x1=4 a 2+41=43.

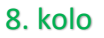

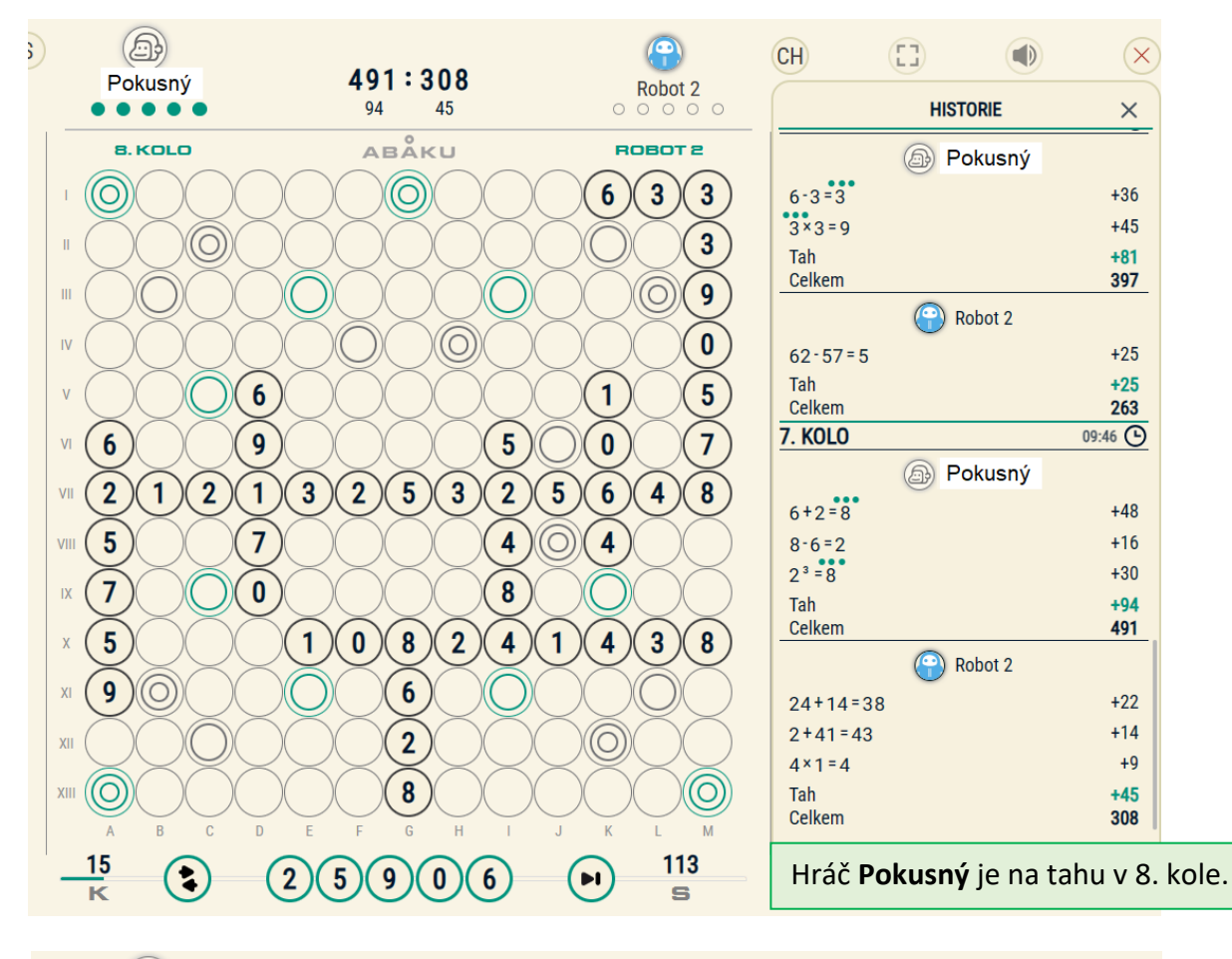

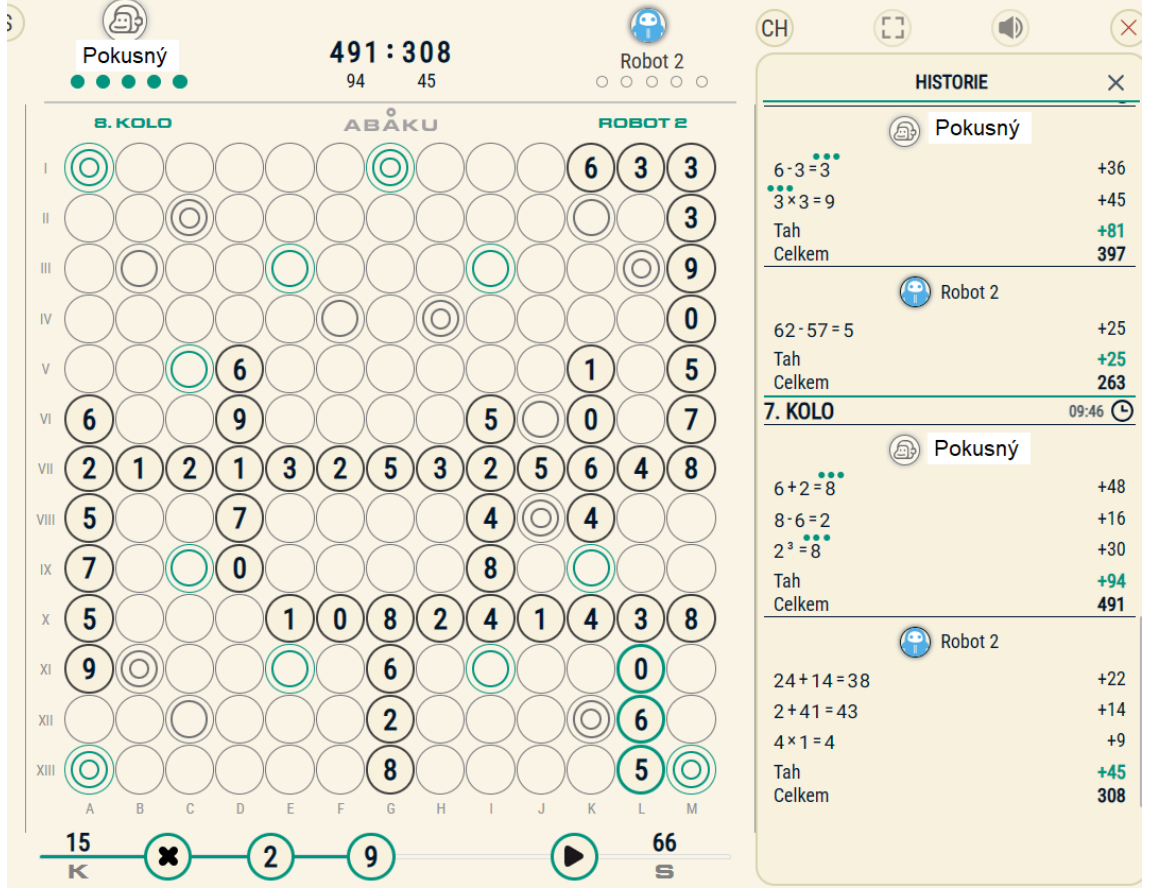

Hráč **Pokusný** použil 3 čísla z nouze, protože měl 0 a ta se špatně pokládá. Za cenu nižší počtu bodů použil nulu v příkladu 30:6 = 5 tak, že přiložil 065 k již existující 3.

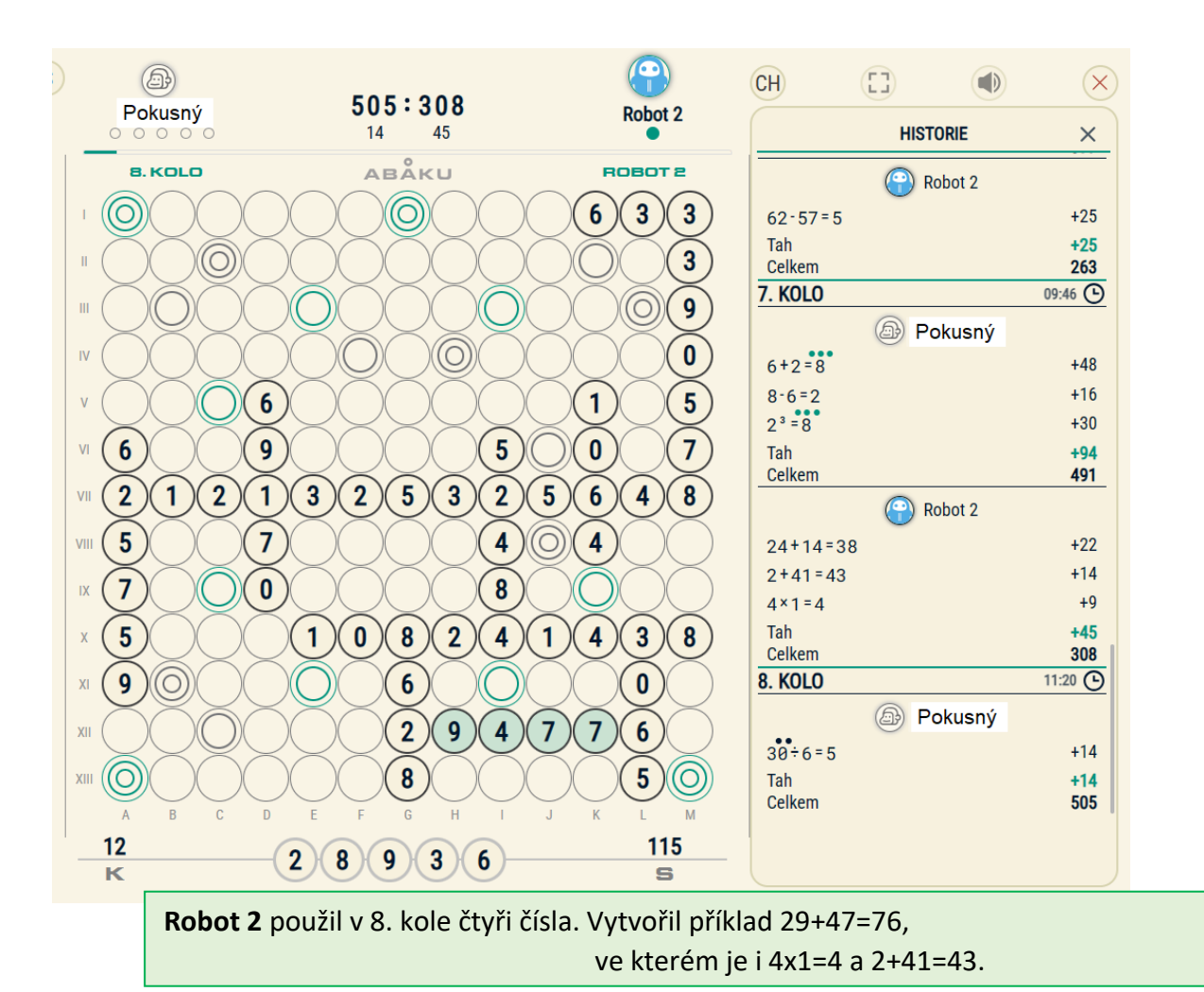

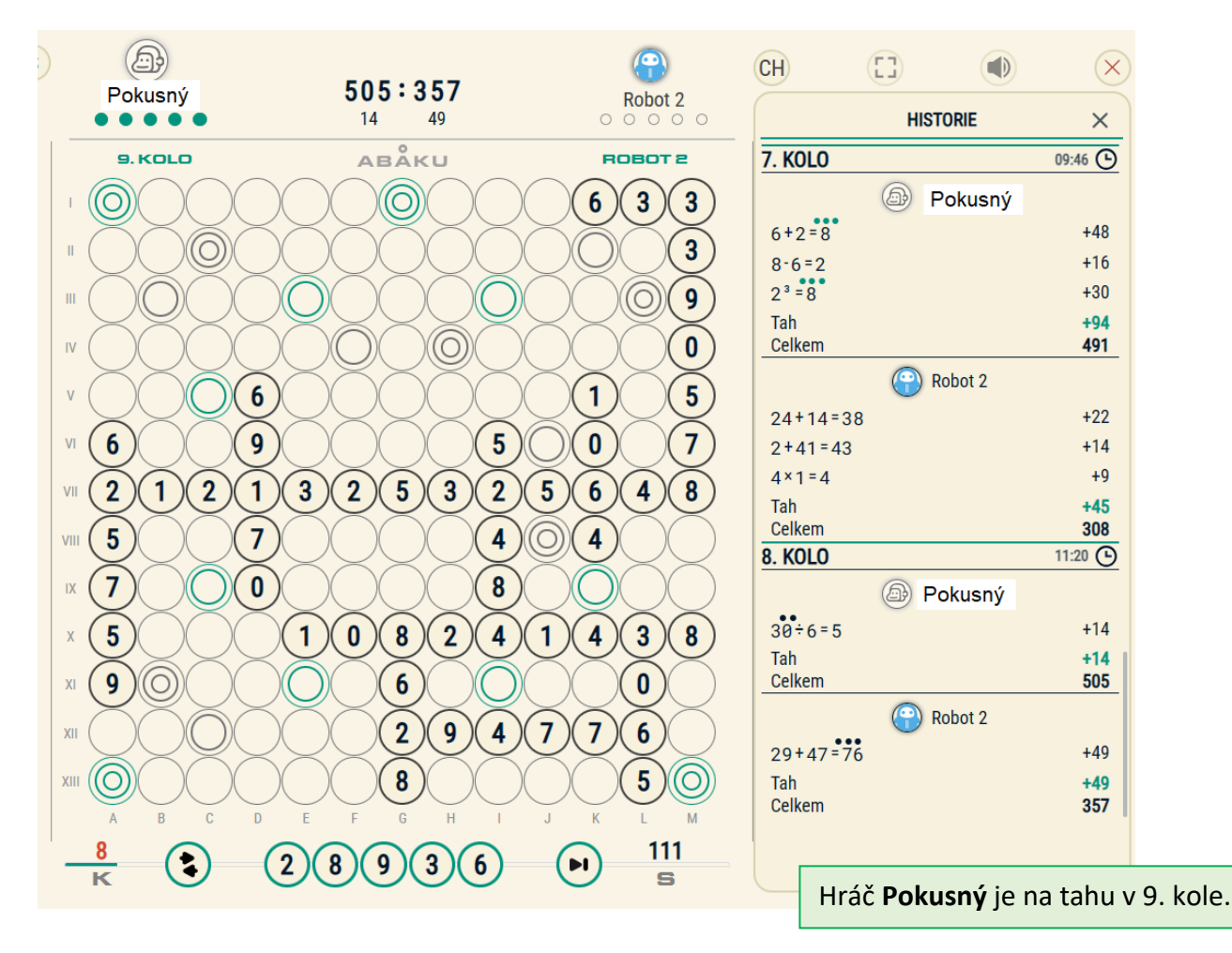

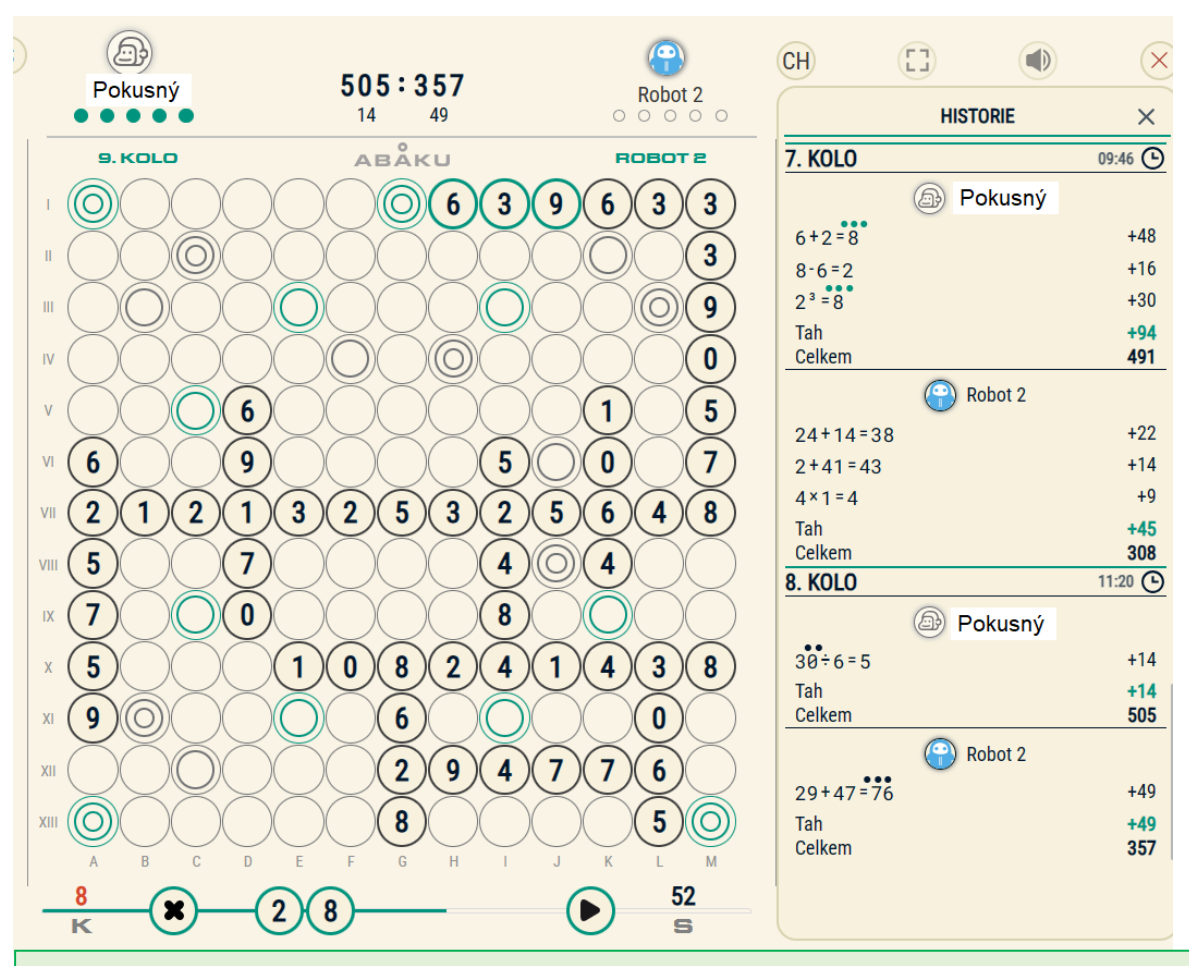

Hráč Pokusný použil 3 čísla 6, 3, 9. Nejprve "přilepil" 9 k 6 a 3. Dostal tak 963 (9-6=3). Když takto "usadil" devítku, přidal k ní svou 3 a 6. Původně chtěl použít 369, ale protože si vzpomněl na to, že 3a 9 k sobě patří, proměnil pořadí číslic na 639. Získal tak více bodů.

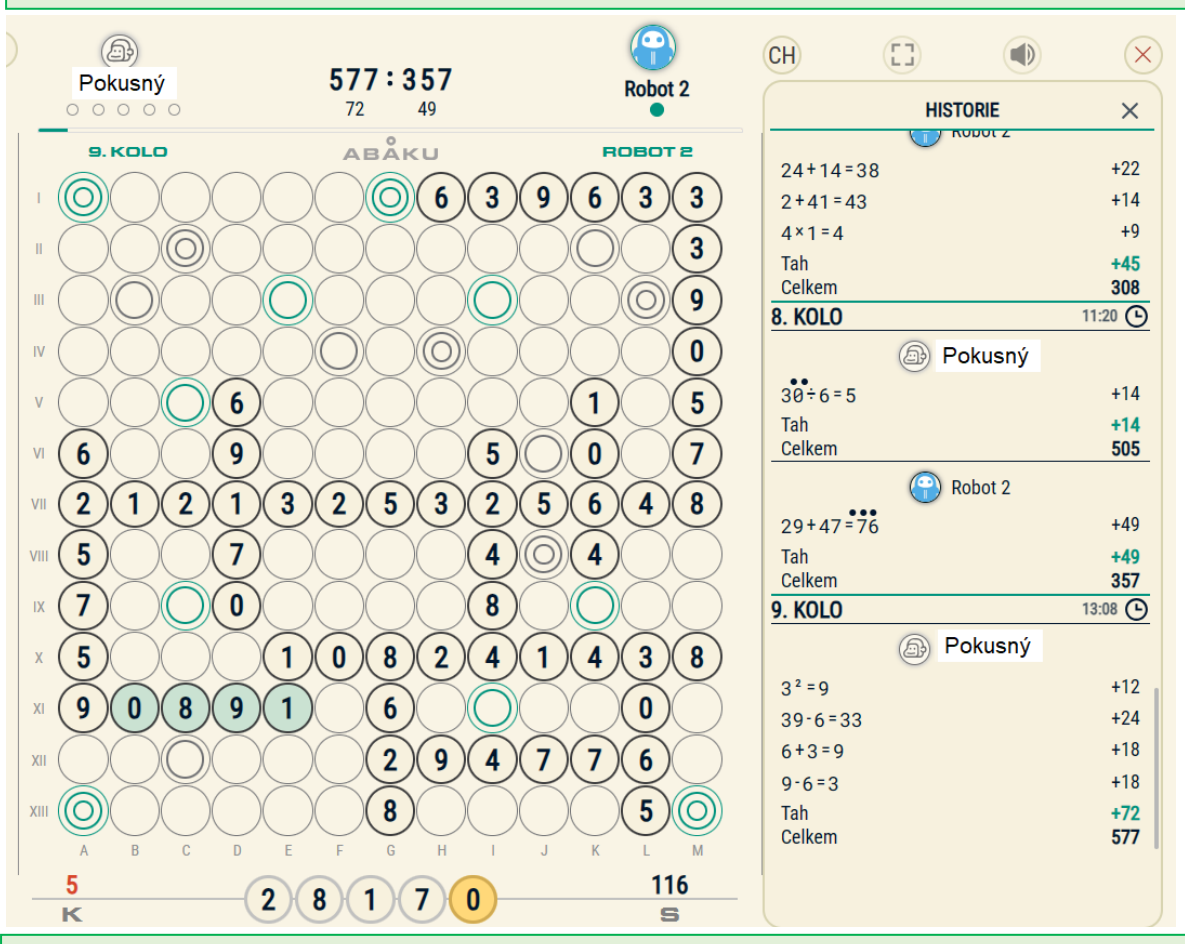

**Robot 2** použil v 9. kole čtyři čísla. Vytvořil příklad 90-89=1. Všimněte si, že se příklad 90891 dotýká jedničkami. A to je povoleno, protože  $1^2$ =1. (zkrátka k sobě dvě jedničky patří).

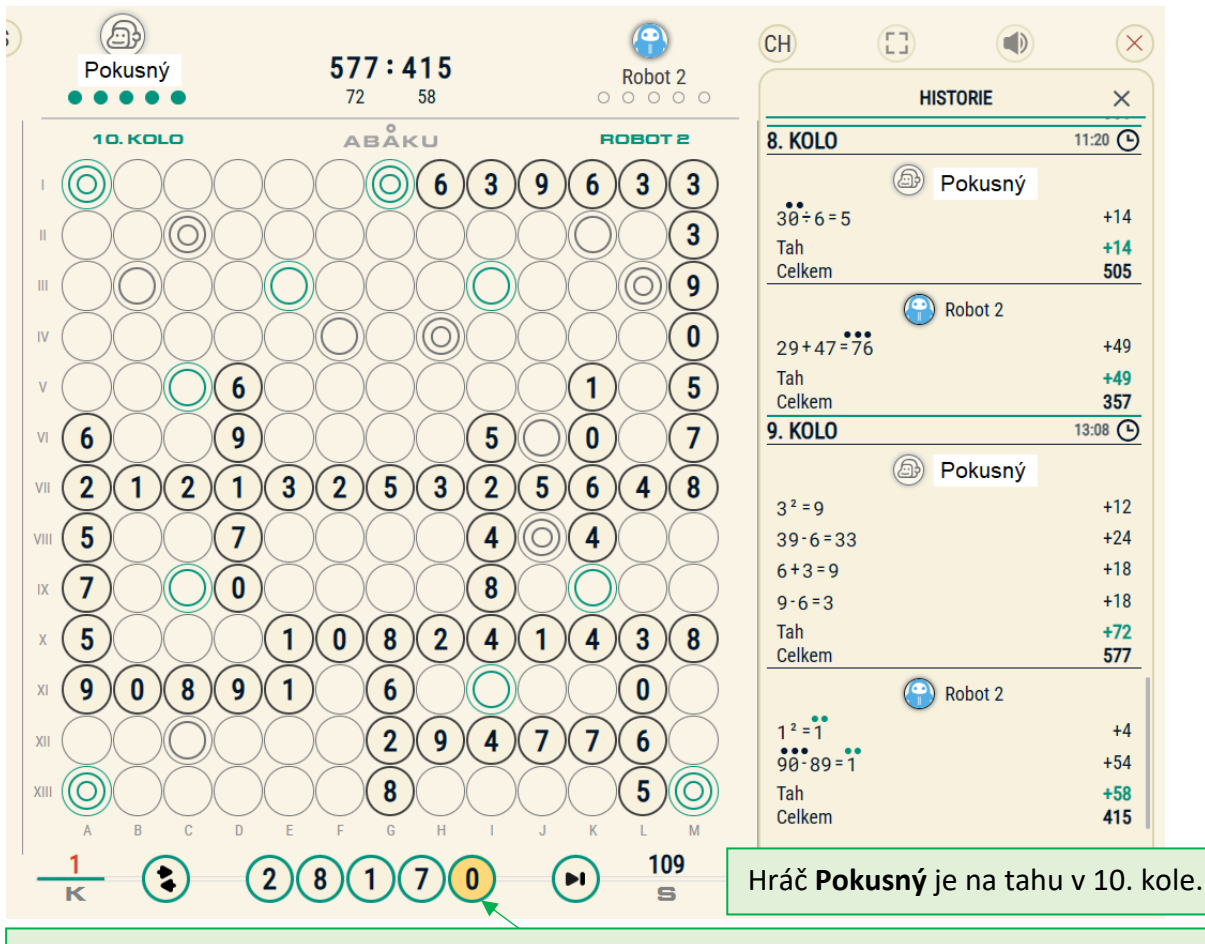

**Zlatá nula** se objeví, pokud jste 3x použili klasickou nulu. Poklepejte na ni a vyberte místo ní libovolné číslo. **Je to žolík.**

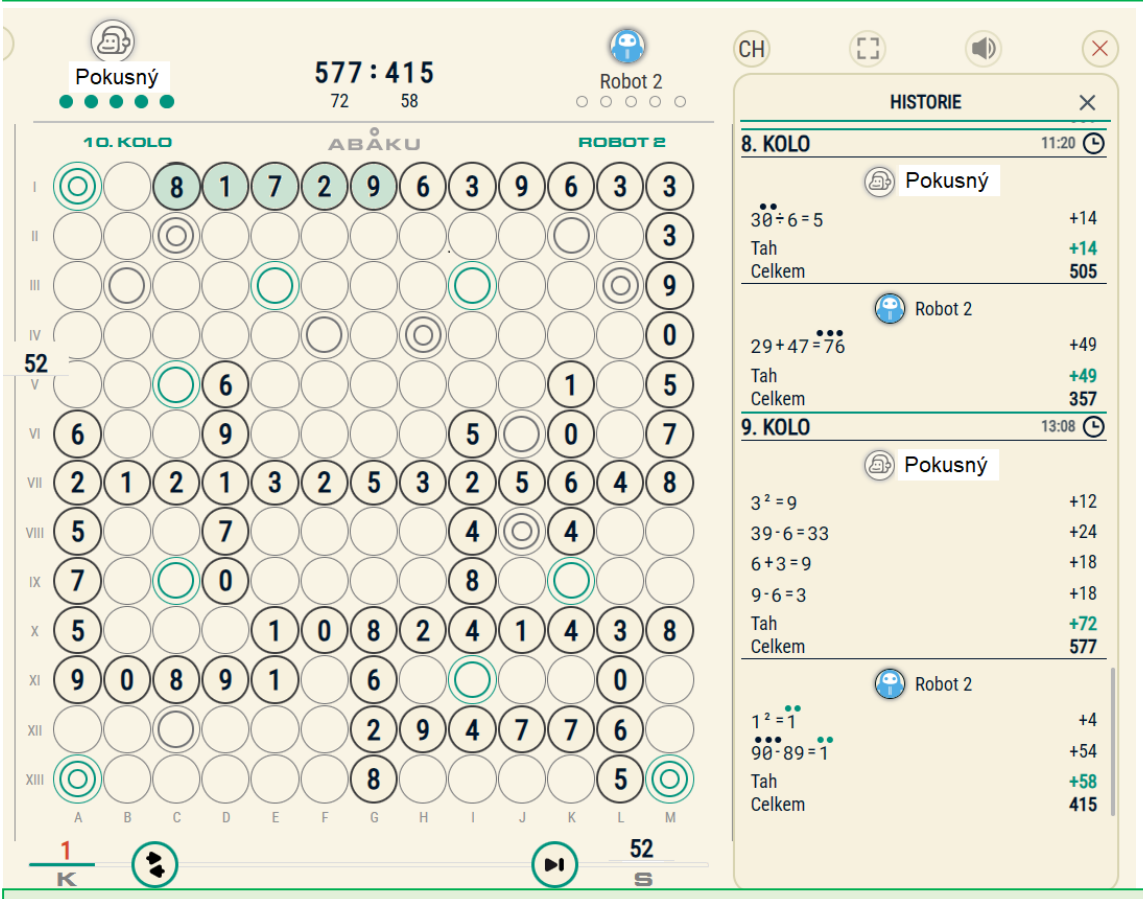

Hráč Pokusný použil všech 5 čísel. Nejprve "přilepil" 9 k 6 a 3. Dostal tak 963 (9-6=3). Když takto "usadil" devítku, přidal k ní 8172 a dostal 81-72=9 (podívejte se do historie)

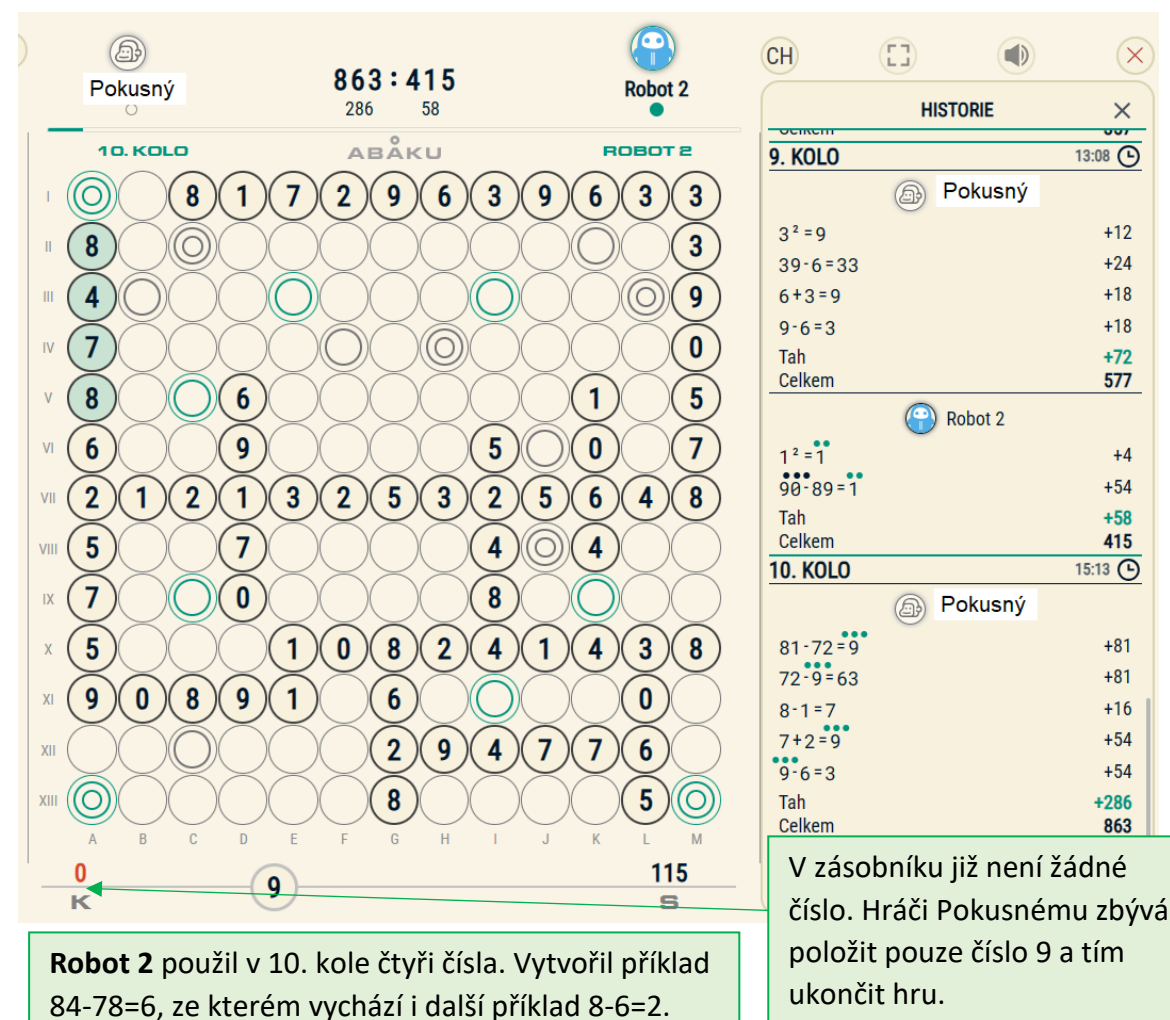

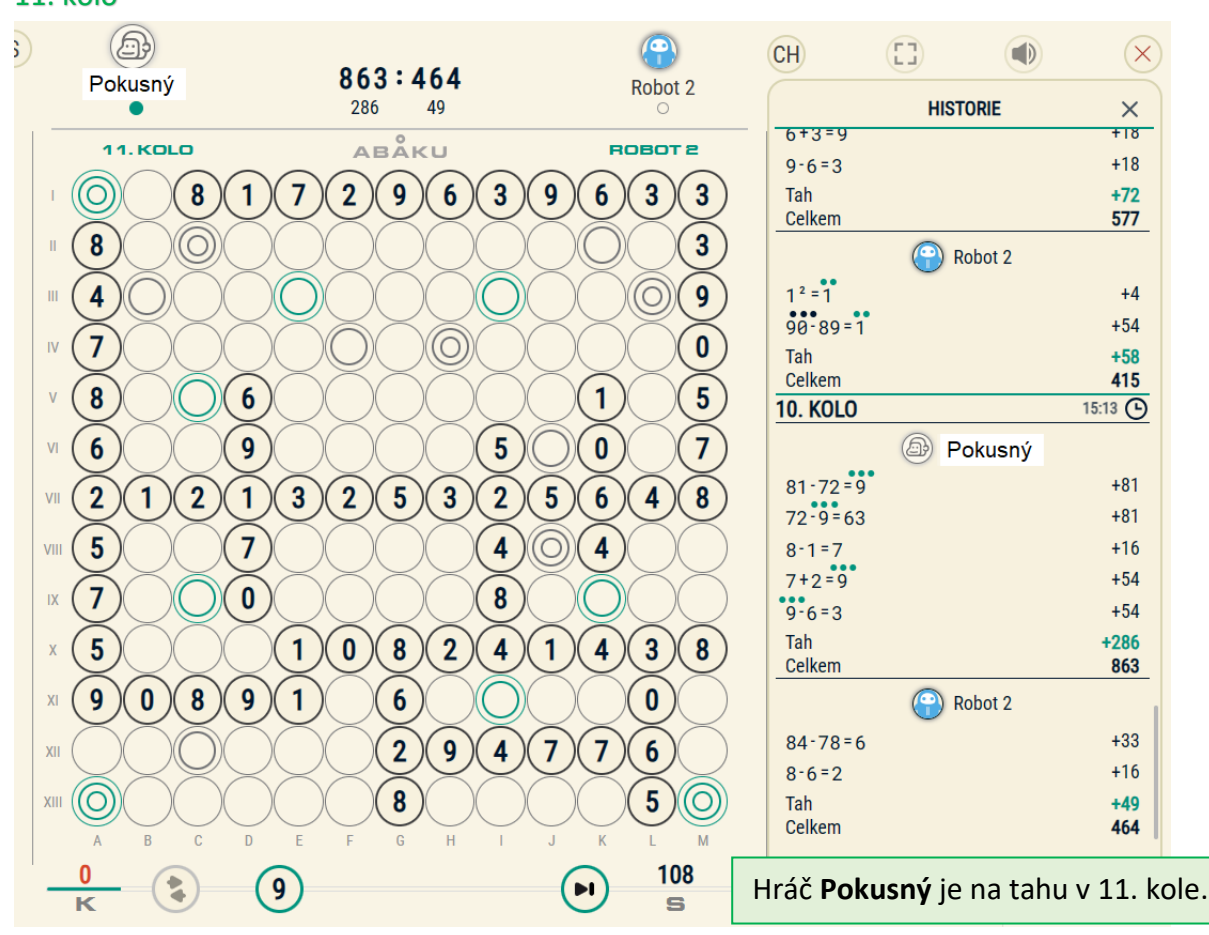

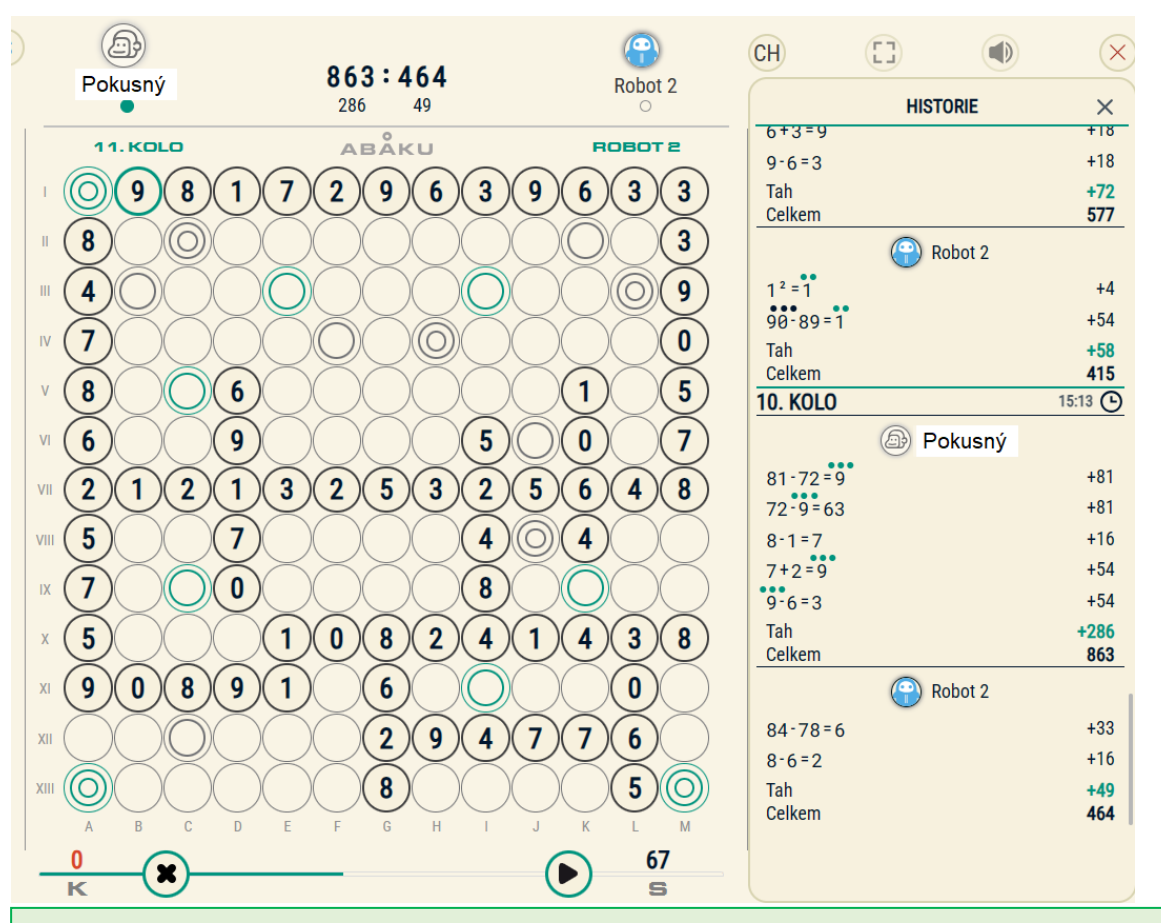

Hráč **Pokusný** položil poslední číslici 9. Povedlo se mu sestavit hned 3 příklady: 981 (9-8=1), 981729 (9x81=729) a 9817 (9+8=17). **Položením posledního čísla hra končí**.

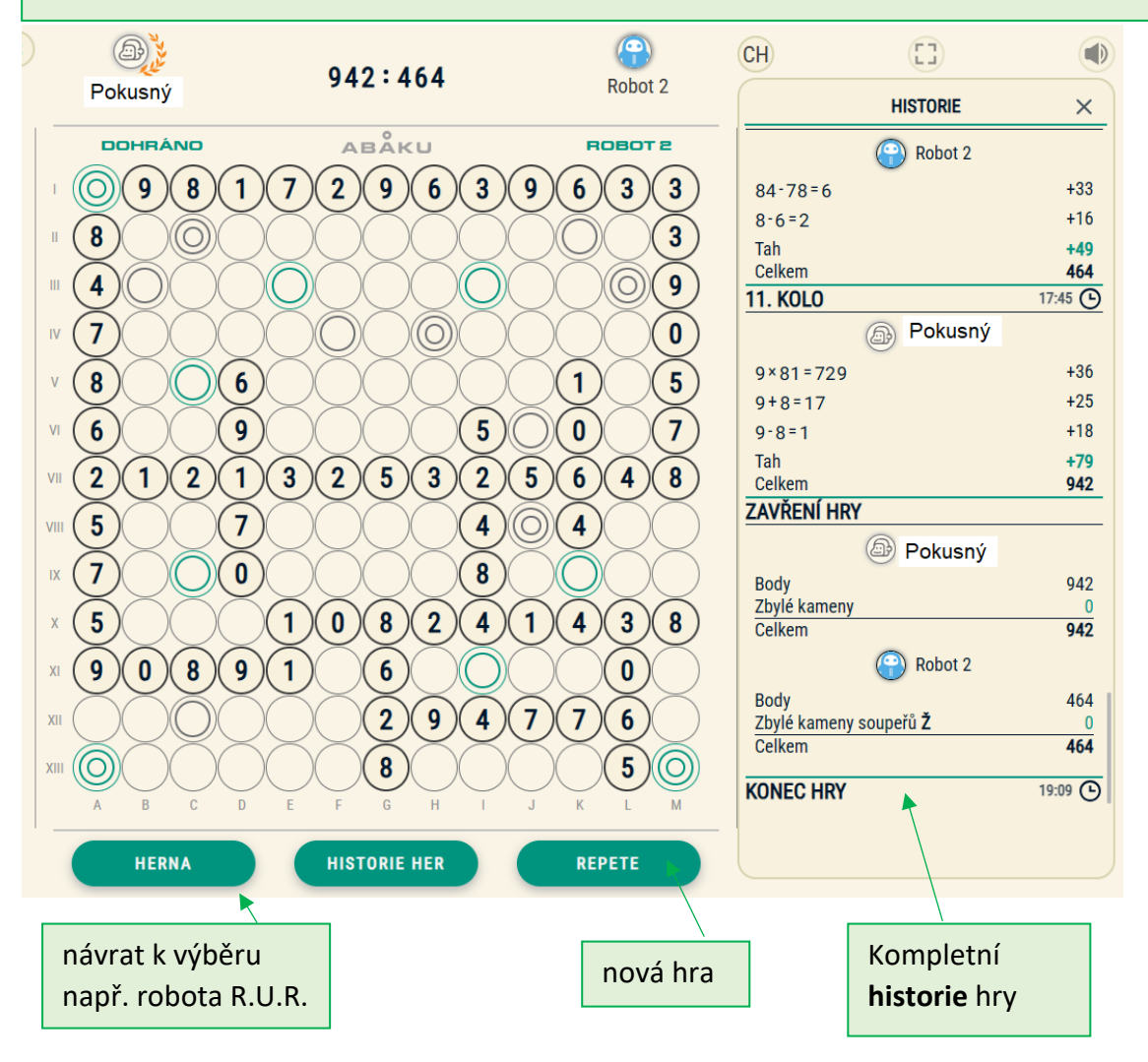